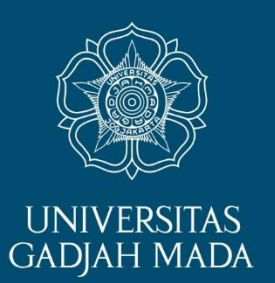

## Model dan Struktur Data Spasial

Sistem Informasi Geografis Ibnu Rosyadi

LOCALLY ROOTED, GLOBALLY RESPECTED

ugm.ac.id

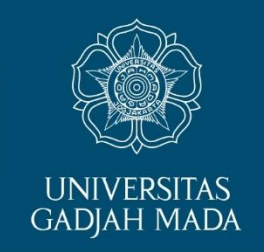

## Spasial vs Geospasial?

LOCALLY ROOTED, GLOBALLY RESPECTED

ugm.ac.id

# Taxonomy of Information Systems (De Mers, 1997)

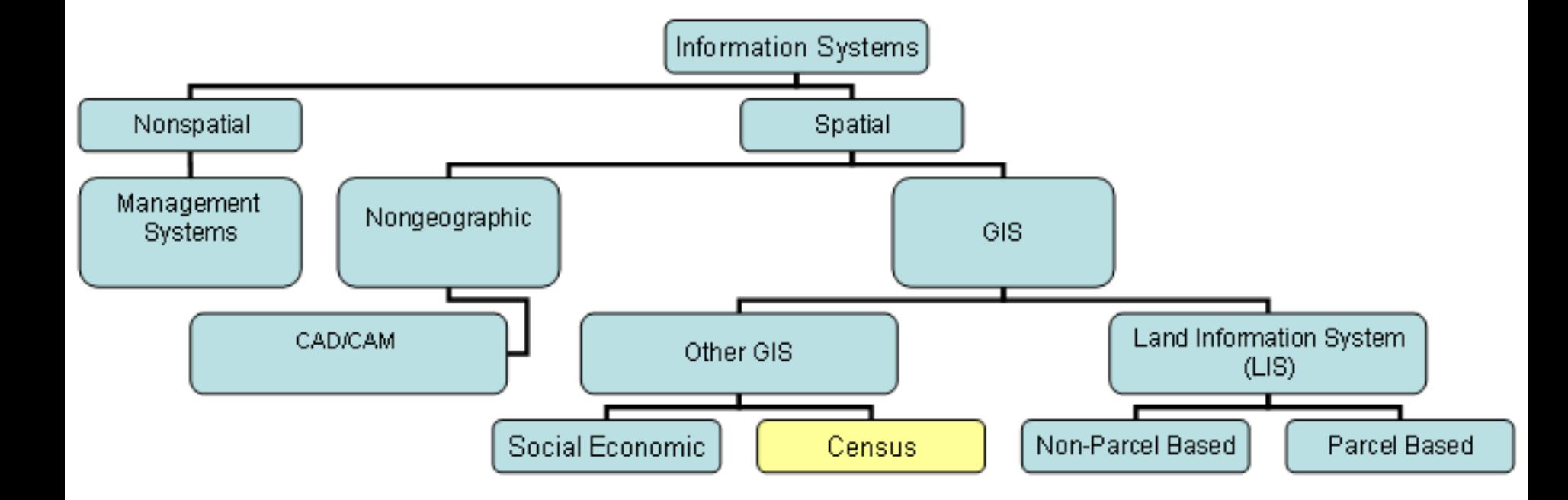

# UU Nomor 4 Tahun 2011 Tentang **INFORMASI GEOSPASIAL Pasal 1:**

- Spasial adalah aspek keruangan suatu objek atau 1. kejadian yang mencakup lokasi, letak, dan posisinya.
- 2. Geospasial atau ruang kebumian adalah aspek keruangan yang menunjukkan lokasi, letak, dan posisi suatu objek atau kejadian yang berada di bawah, pada, atau di atas permukaan bumi yang dinyatakan dalam sistem koordinat tertentu.
- Data Geospasial yang selanjutnya disingkat DG adalah 3. data tentang lokasi geografis, dimensi atau ukuran, dan/atau karakteristik objek alam dan/atau buatan manusia yang berada di bawah, pada, atau di atas permukaan bumi.
- Informasi Geospasial yang selanjutnya disingkat IG 4. adalah DG yang sudah diolah sehingga dapat digunakan sebagai alat bantu dalam perumusan kebijakan, pengambilan keputusan, dan/atau pelaksanaan kegiatan yang berhubungan dengan ruang kebumian.

Spatial Database Systems: Design, Implementation and Project Management (Brent G. Hall & Albert K. W. Yeung, 2007)

- Data spasial adalah data yang dapat ditampilkan, dimanipulasi dan dianalisis dengan sarana atribut spasial yang menunjukkan lokasi pada atau di dekat permukaan bumi
- Data spasial mempunyai dua sifat penting:
	- Bereferensi pada *geographic space,* yang berarti datanya terdaftar pada sistem koordinat bumi, sehingga data dari sumber yang berbeda bisa *cross-referenced* dan *integrated spatially*.
	- Direpresentasikan dalam berbagai skala geografis.

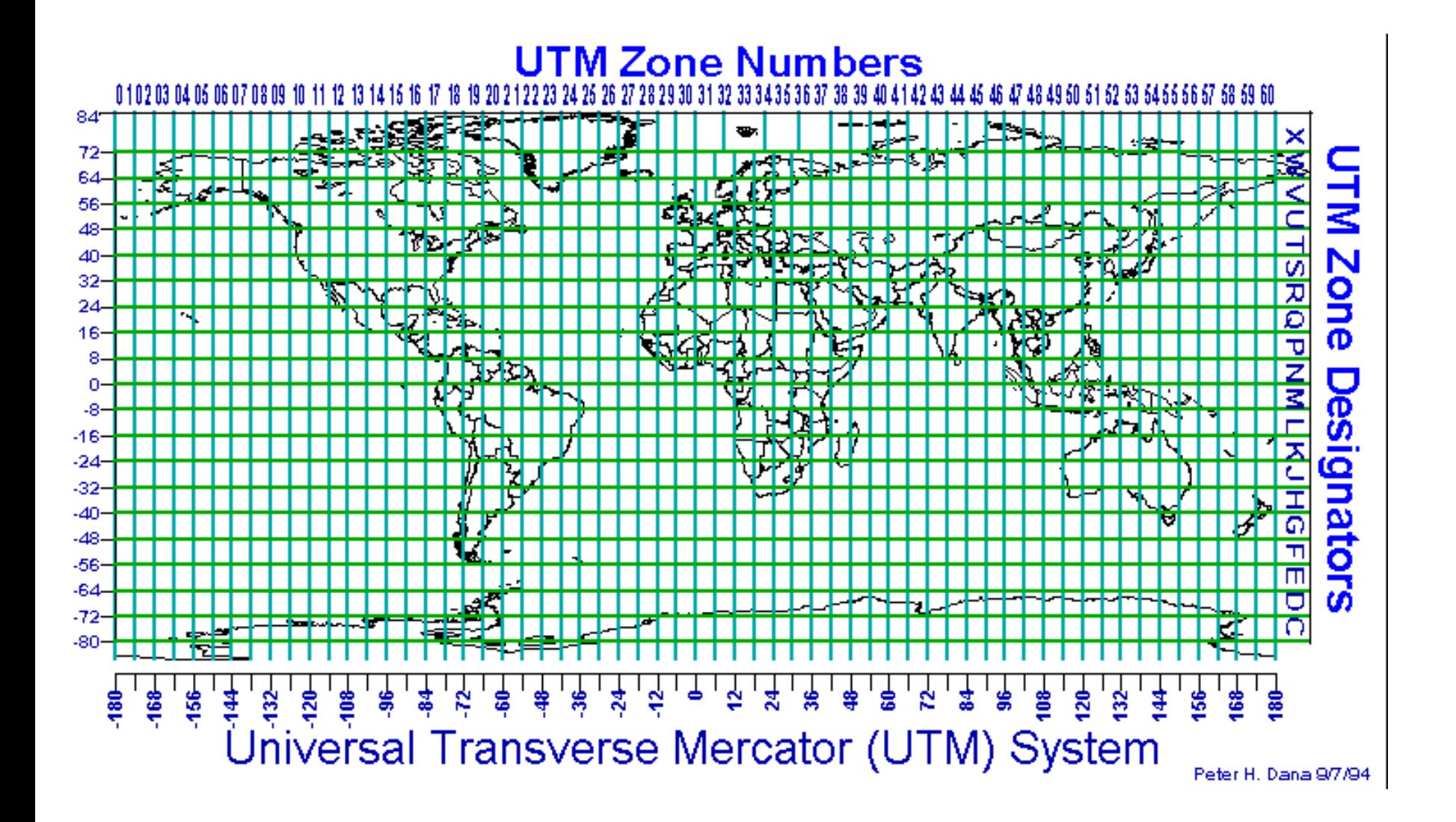

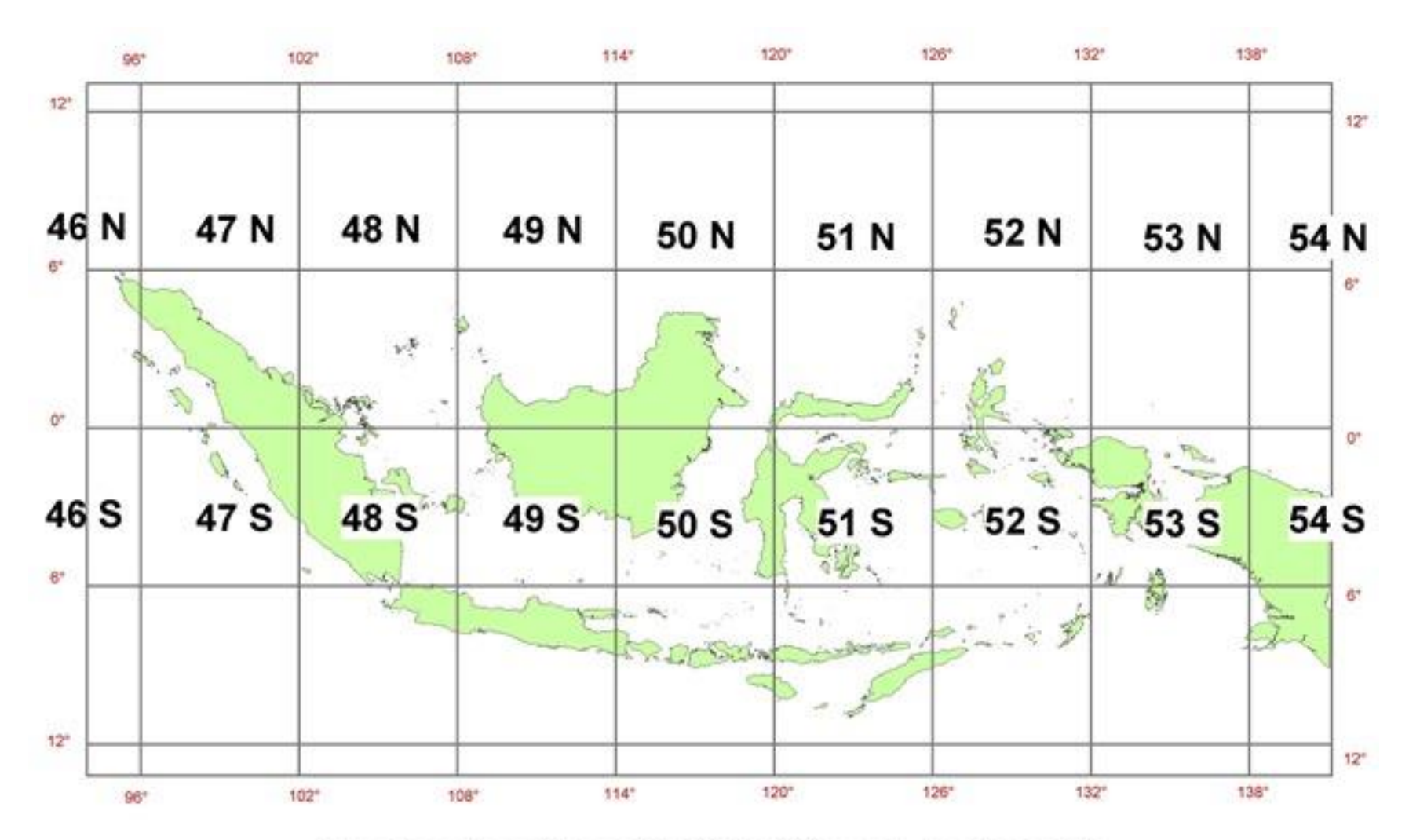

Pembagian Zona UTM Wilayah Indonesia

## Types of spatial data

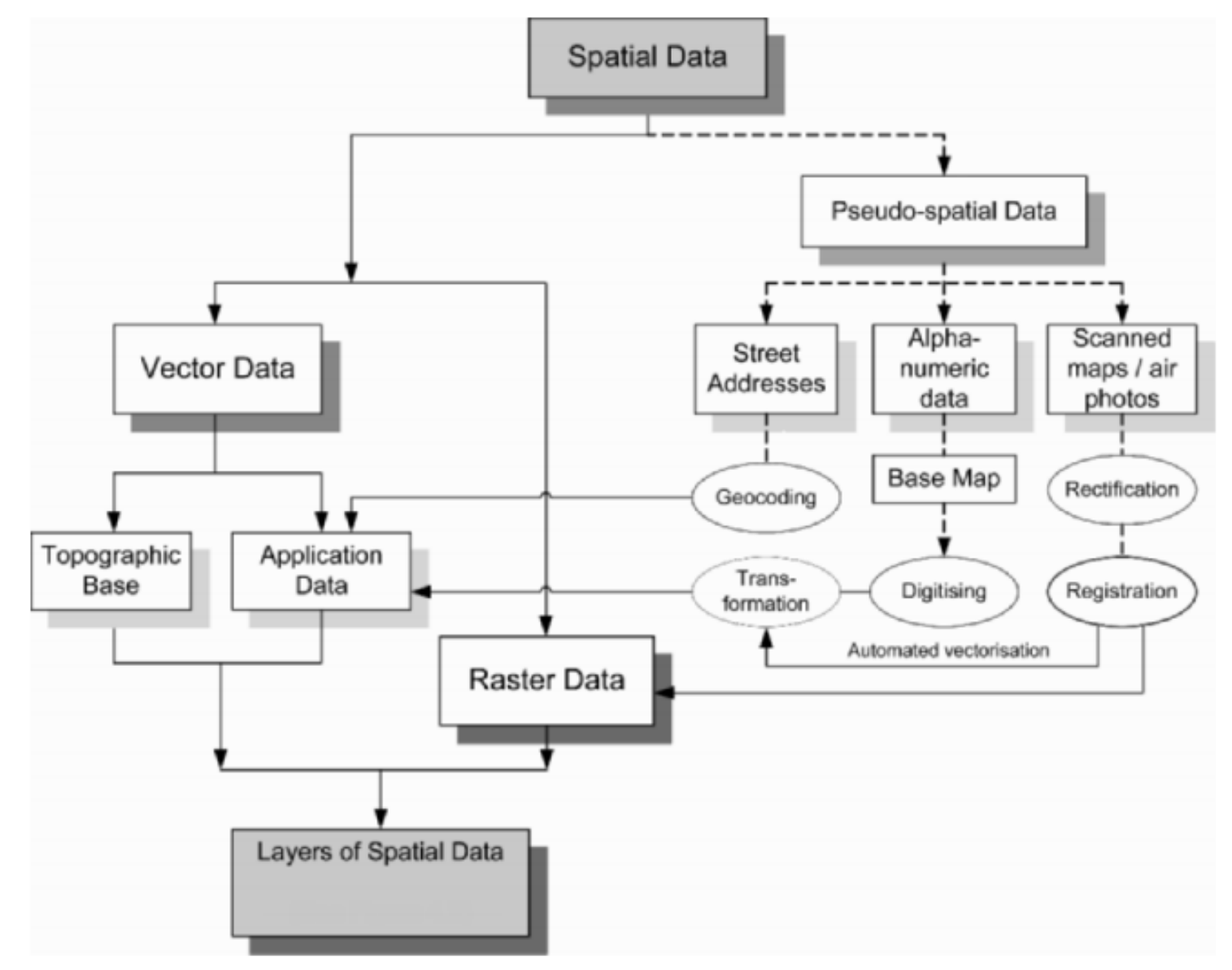

## Functional classification of spatial data

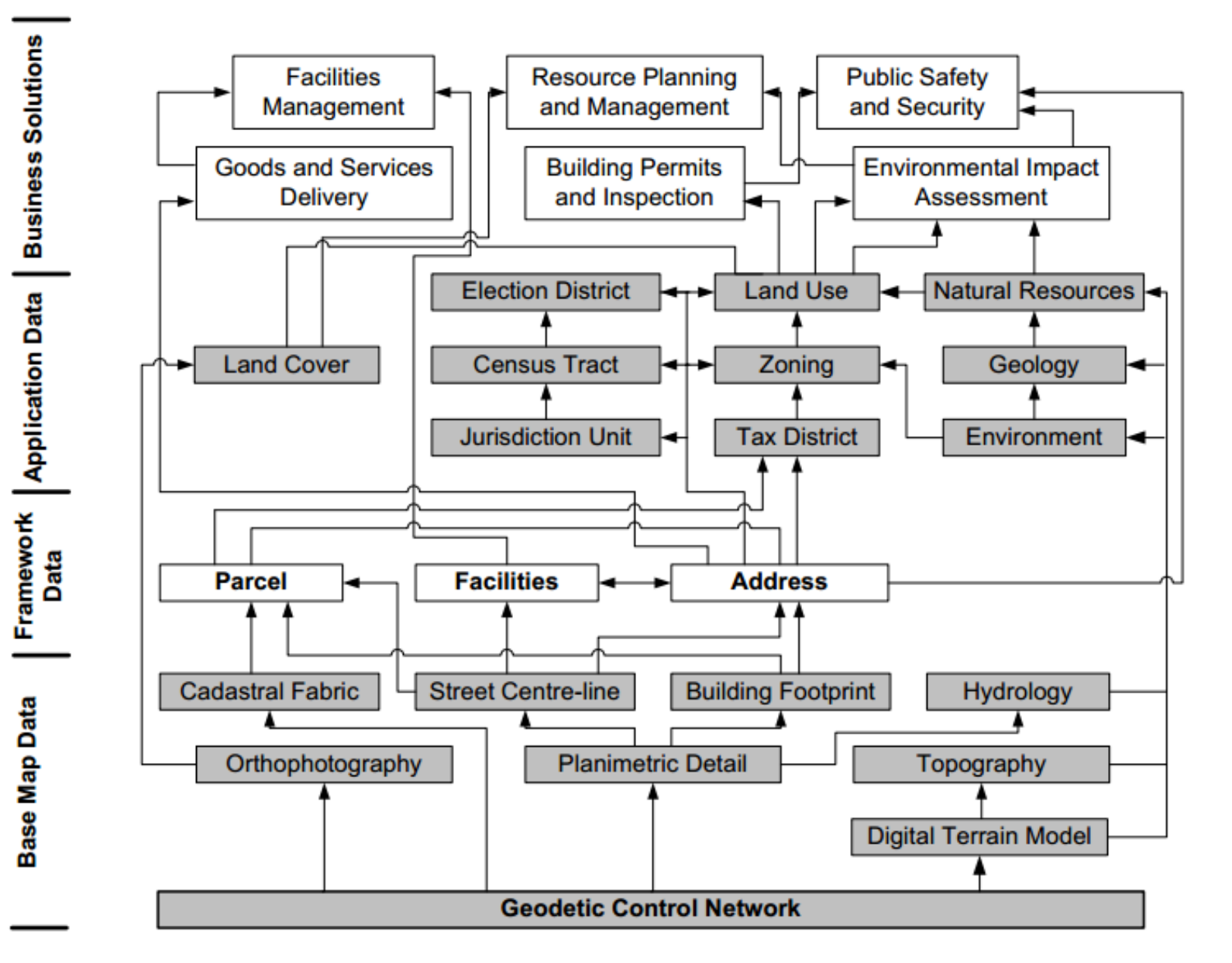

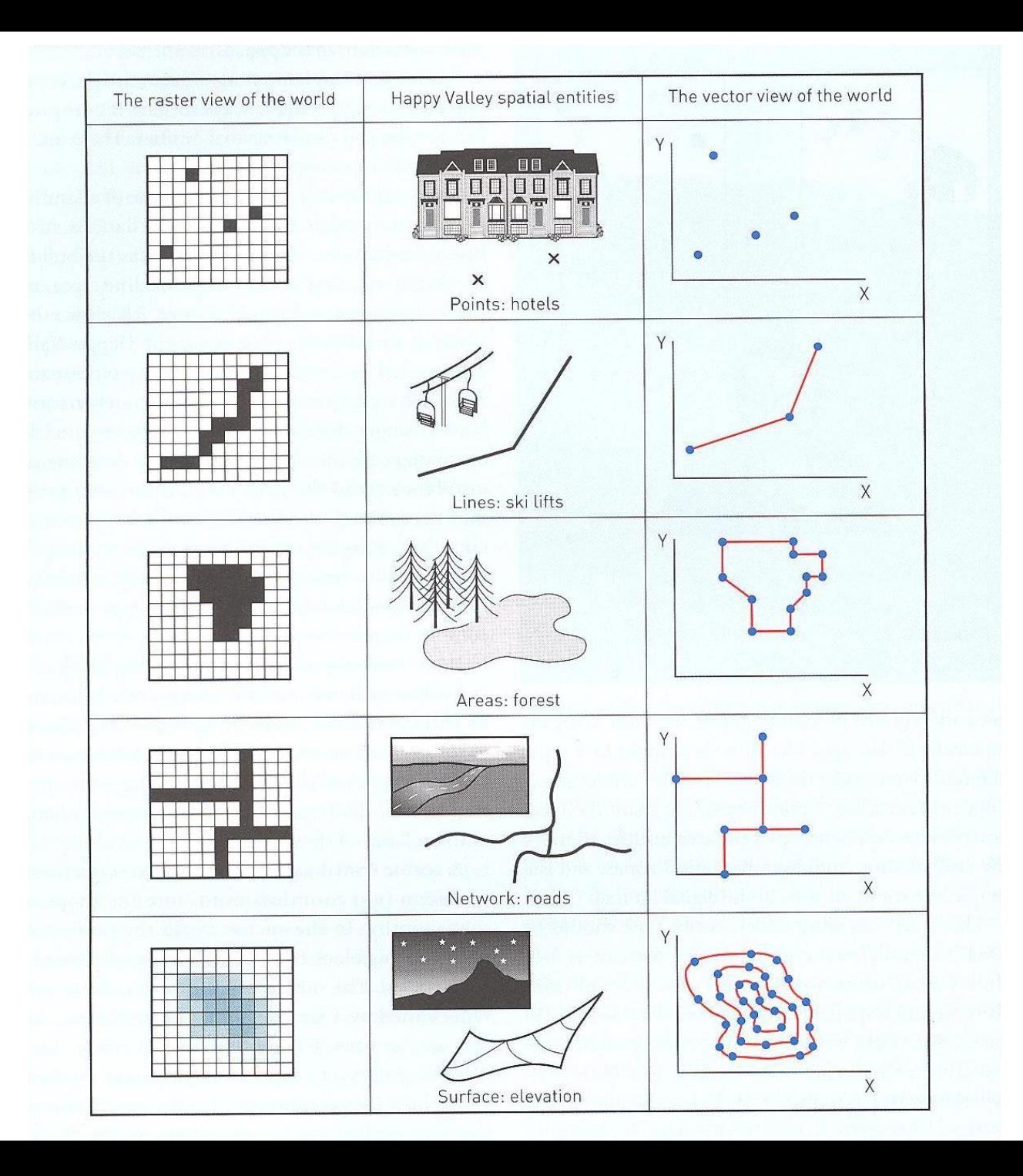

## Model Data, Struktur Data dan Struktur File

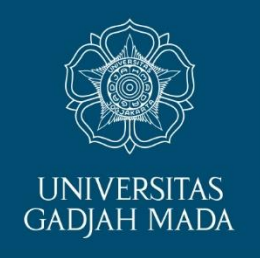

- **Model data** digunakan untuk mendeskripsikan *conceptual view* tentang bagaimana data yang dimaksudkan untuk *model reality* disusun dalam sistem komputer
- **Struktur data** merupakan *logical view*
- **File structure** merupakan pengaturan data secara *actual physical* dalam system komputer

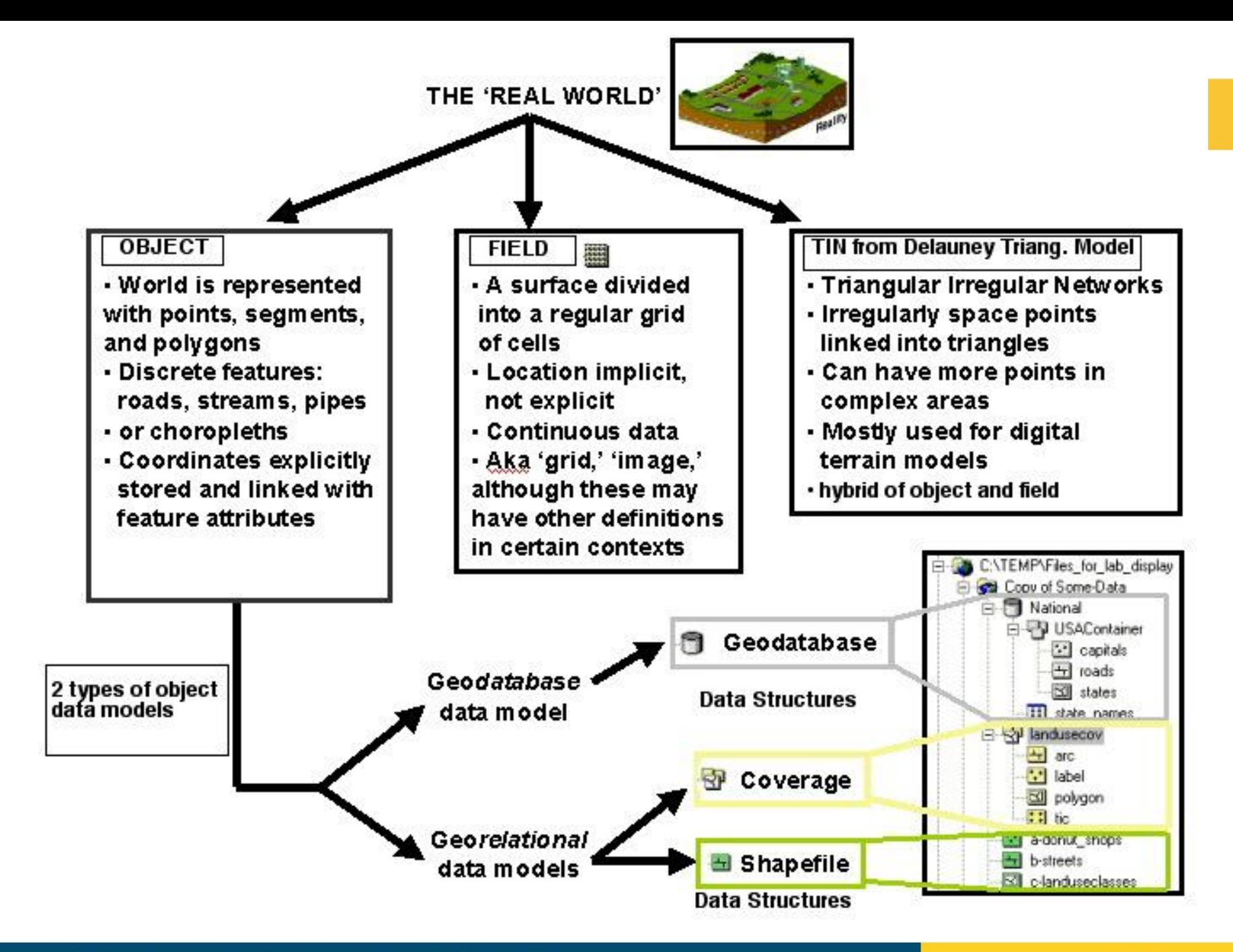

#### LOCALLY ROOTED, GLOBALLY RESPECTED

#### ugm.ac.id

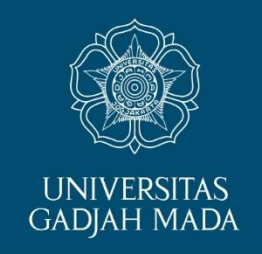

## Data Vektor

LOCALLY ROOTED, GLOBALLY RESPECTED

ugm.ac.id

### **BASIS DATA SIG**

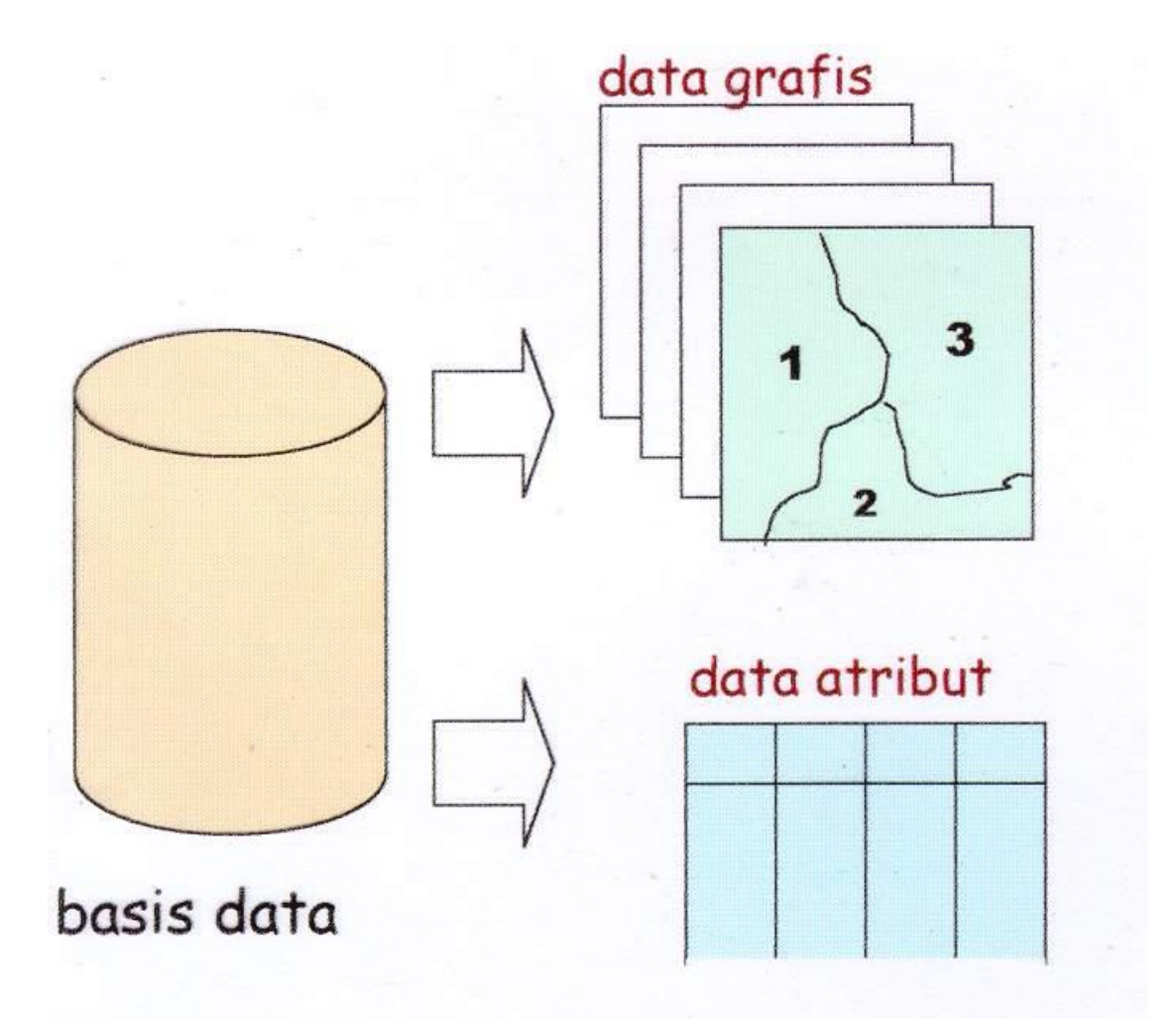

### DATA SPASIAL DAN ATRIBUT

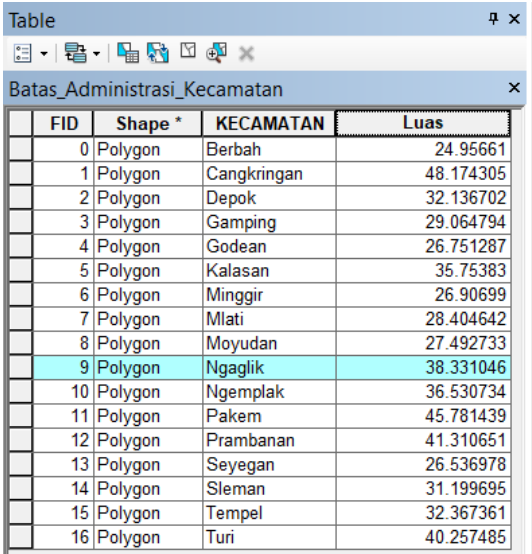

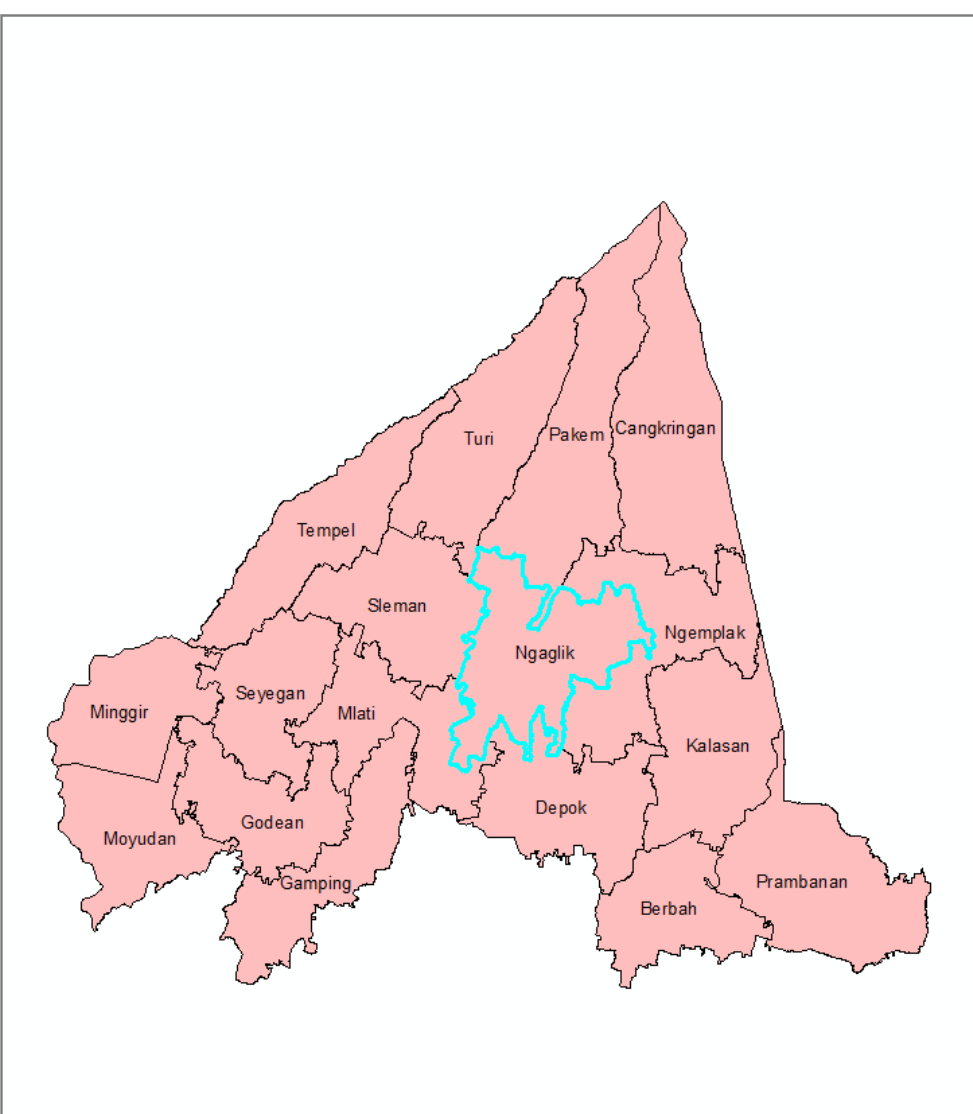

0 → →  $\boxed{ }$  | (1 out of 17 Selected)  $H = 4$ Batas Administrasi Kecamatan

### DATA SPASIAL DAN ATRIBUT

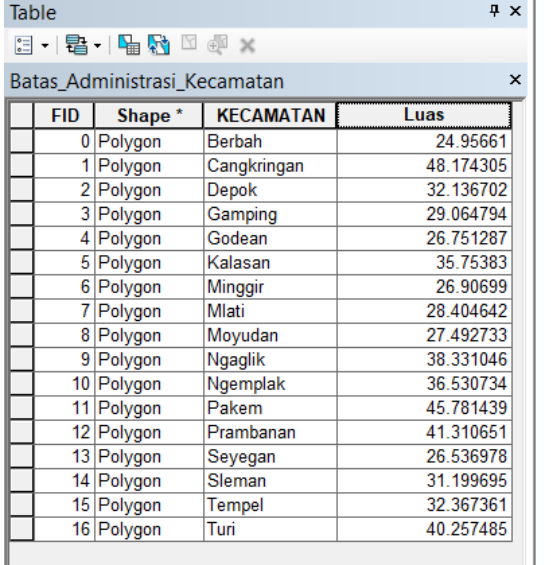

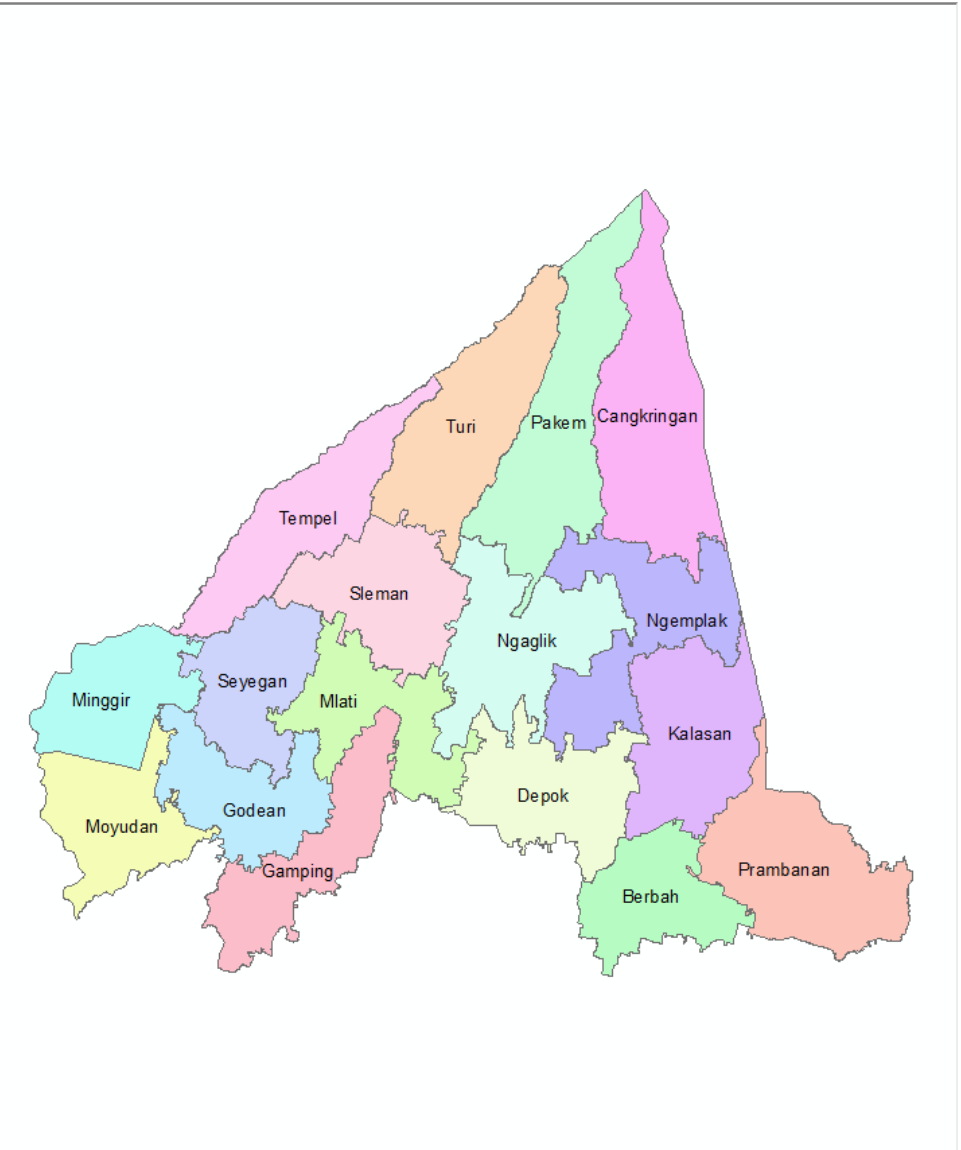

Batas\_Administrasi\_Kecamatan

 $H = 4$ 

 $0 \rightarrow \text{H}$  |  $\blacksquare$  | (0 out of 17 Selected)

### DATA SPASIAL DAN ATRIBUT

#### Table  $4 x$  $\mathbb{E}\cdot\vert\mathbf{B}\cdot\vert\mathbf{H}\mathbf{B}\rVert\mathbf{B}\times$ Batas\_Administrasi\_Kecamatan  $\pmb{\times}$ **KECAMATAN** FID Shape\* Luas Berbah 24.95661 0 Polygon 1 Polygon 48.174305 Cangkringan 2 Polygon 32.136702 Depok 3 Polygon Gamping 29.064794 4 Polygon Godean 26.751287 5 Polygon Kalasan 35.75383 6 Polygon Minggir 26.90699 7 Polygon Mlati 28.404642 8 Polygon Moyudan 27.492733 9 Polygon Ngaglik 38.331046 10 Polygon Ngemplak 36.530734 11 Polygon Pakem 45.781439 12 Polygon Prambanan 41.310651 Seyegan 13 Polygon 26.536978 14 Polygon 31.199695 Sleman 15 Polygon 32.367361 Tempel 16 Polygon 40.257485 Turi

#### □ Ø Batas\_Administrasi\_Kecamatan

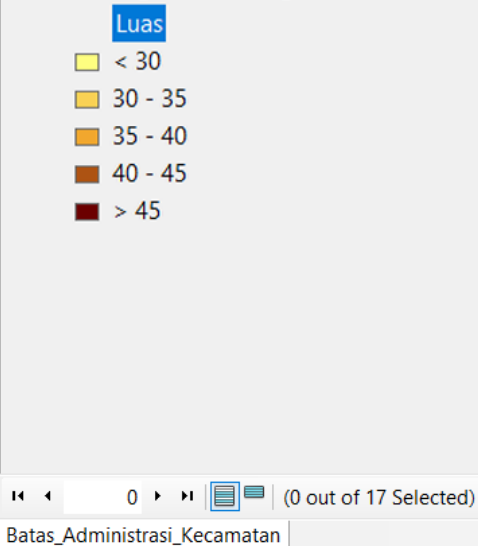

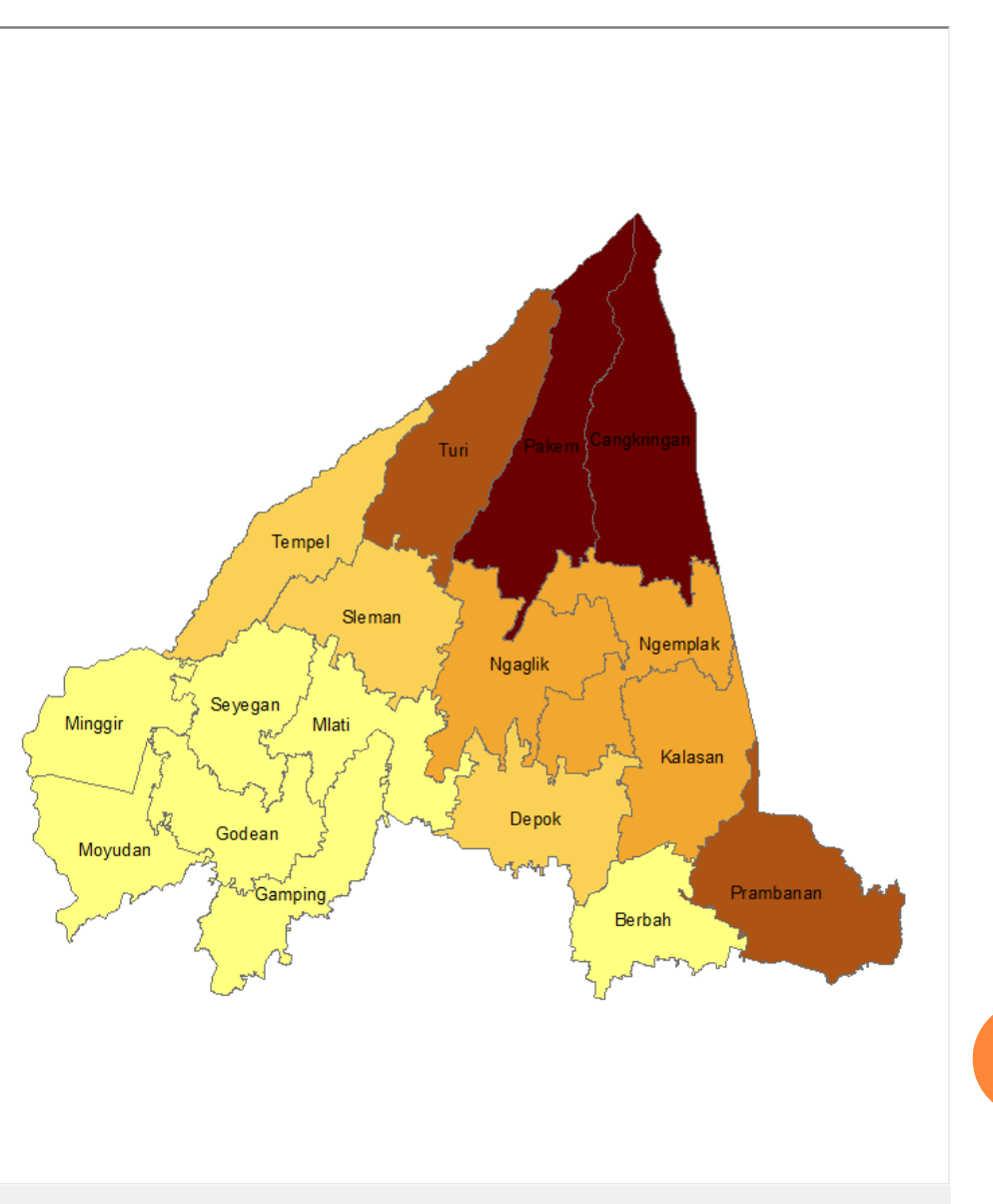

### **PENYIMPANAN FEATURE CLASS PADA BASIS DATA SIG**

Geographic View

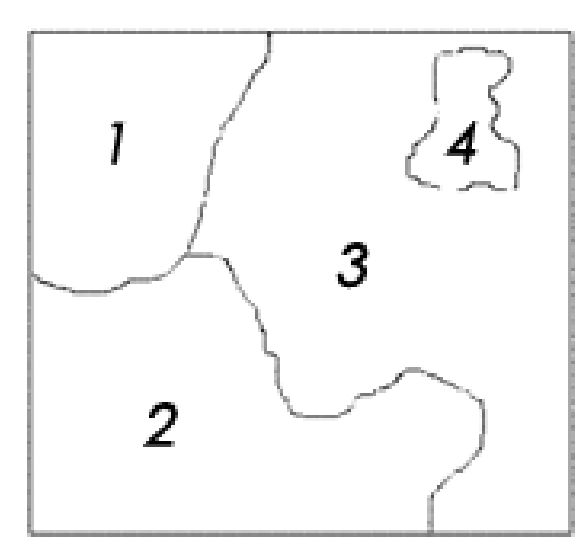

**Tables View** 

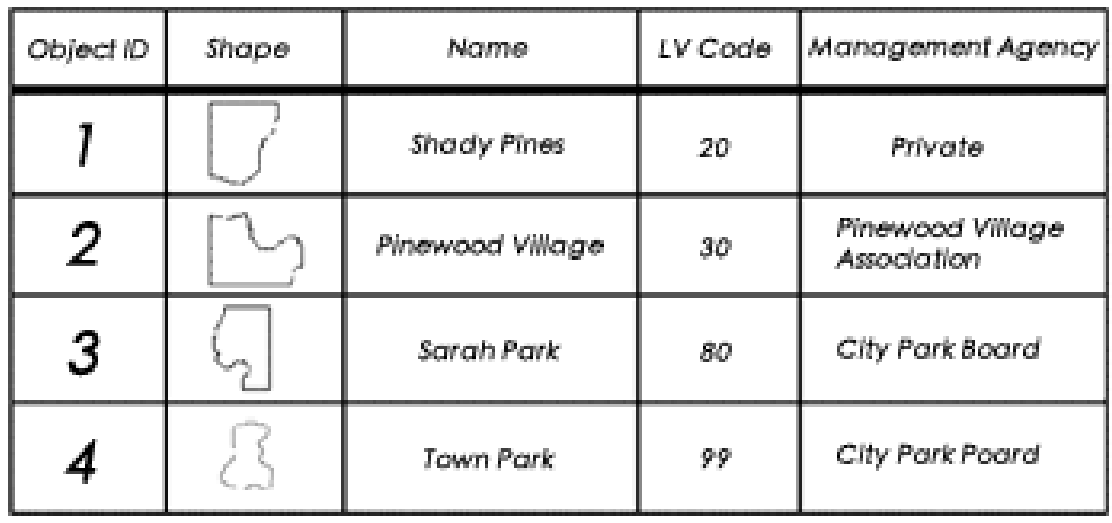

- *OpenGIS Simple Feature Specification for SQL* (OGC, 1999) menyatakan hirarki tipe data spasial, disebut model objek geometri, yang memungkinkan fitur spasial diwakili dalam database.
- Kata "Geometri" digunakan untuk mewakili fitur spasial sebagai "objek" yang memiliki setidaknya satu atribut tipe geometrik dalam database.

**Geographic View** 

**Tables View** 

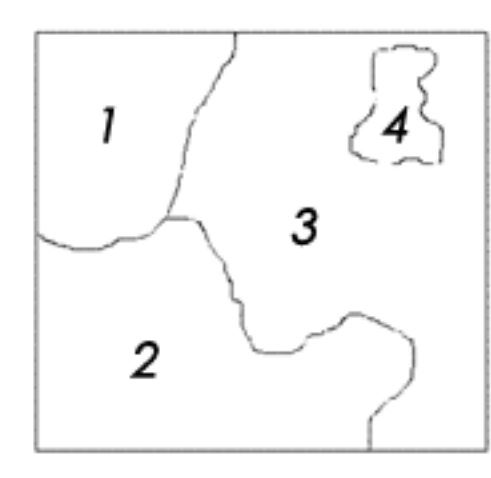

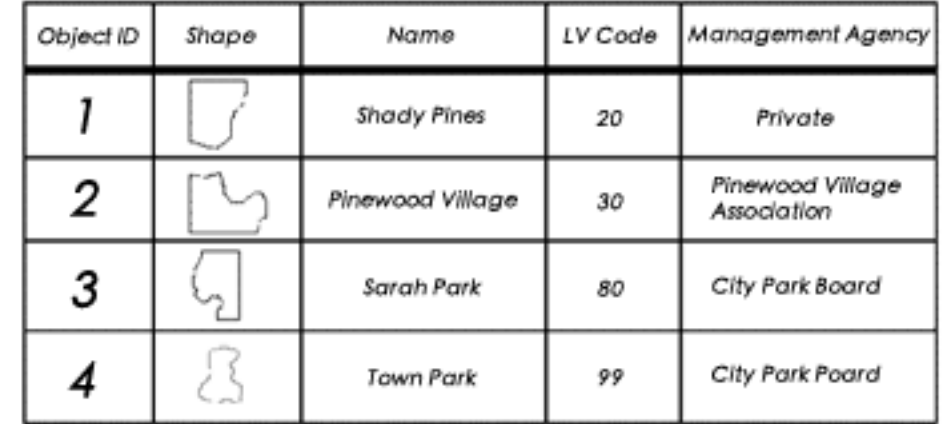

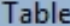

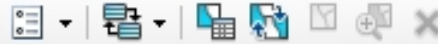

#### schools

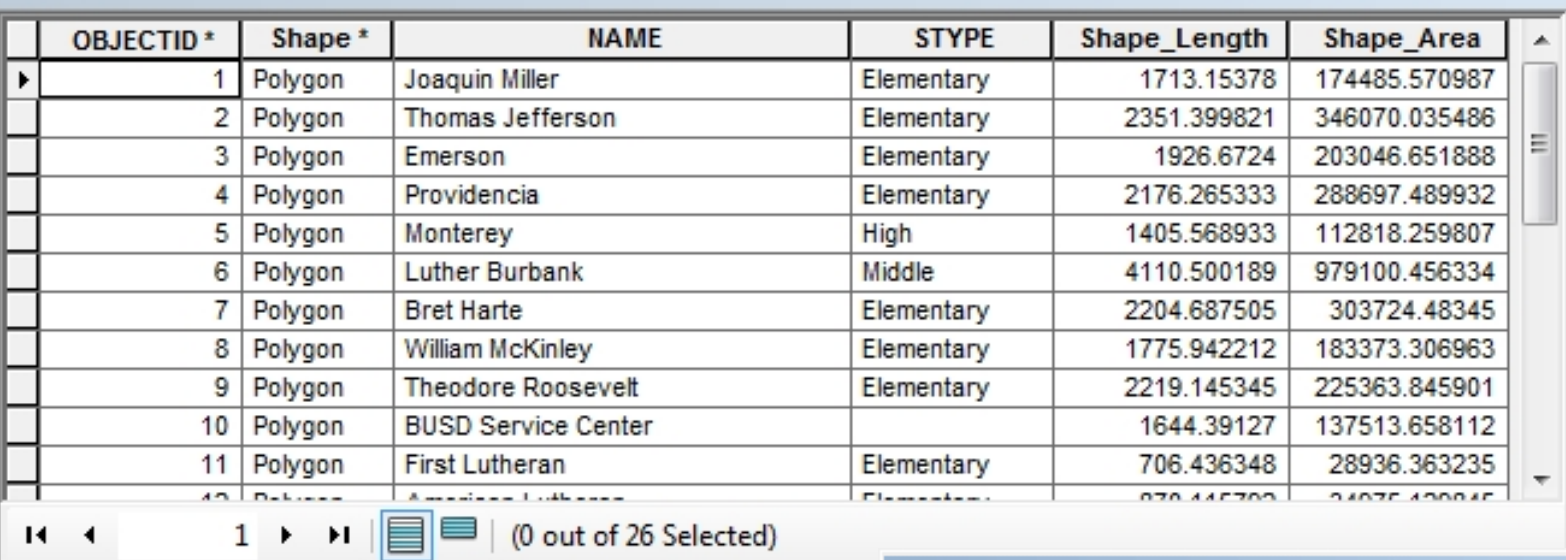

 $H = 4$ 

schools

**T** 

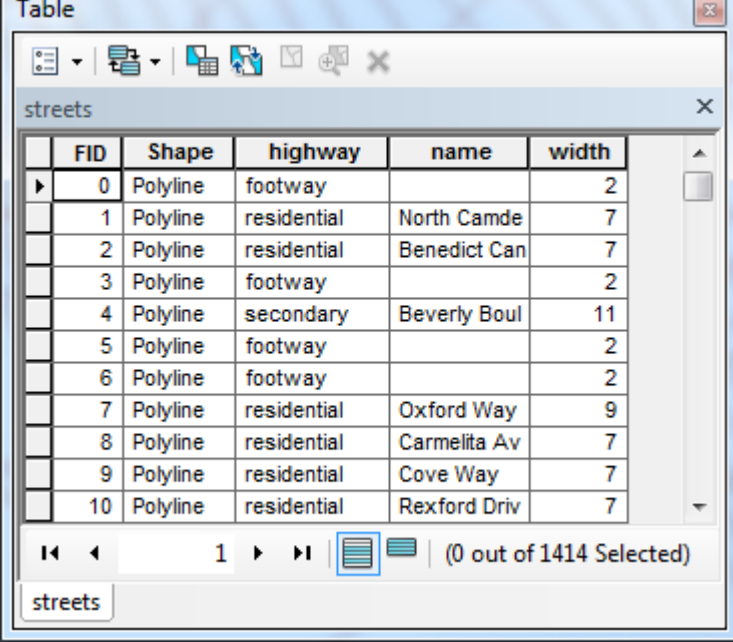

#### Table

#### $\square$  -  $|\mathbf{g}|\cdot|\mathbf{g}$  -  $\mathbf{g}$   $\square$   $\mathbf{g}$   $\times$

 $\square$   $\times$ 

÷

 $\square$   $\times$ 

 $\boldsymbol{\times}$ 

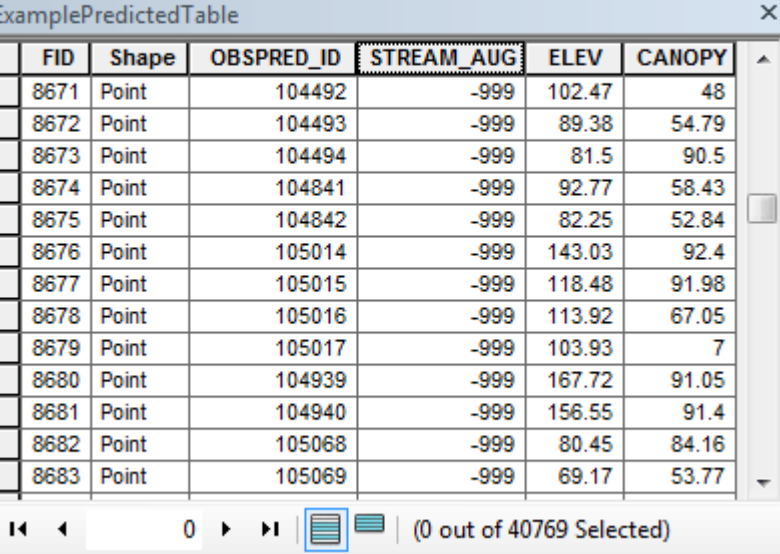

ExamplePredictedTable ExampleObservedTable

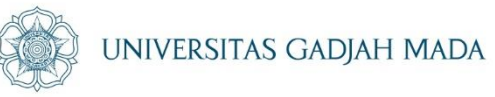

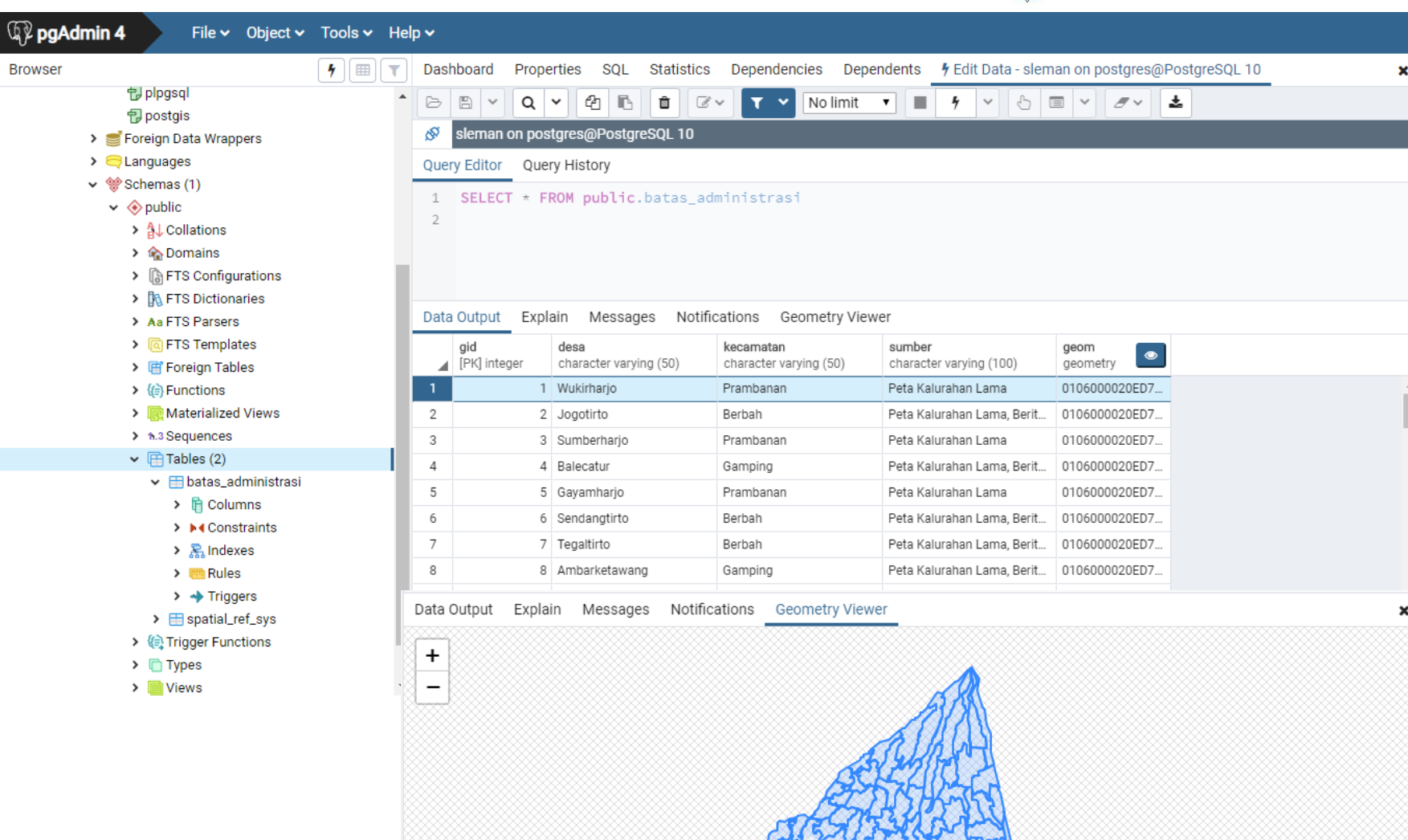

ugm.ac.id

#### LOCALLY ROOTED, GLOBALLY RESPECTED

### Vector Data Model

The three main geometric shapes used in the vector data model, to represent real world features are:

•Points, lines and polygons are stored in separate, point, line, and polygon, GIS files.

•Each GIS file along with spatial features also contains a table in which each row (record) represents one of the spatial features.

•(An exception to the above are so called *multipart features*, where one row represents multiple features.)

•Columns (fields) in the table are used to store data (attributes) describing each feature.

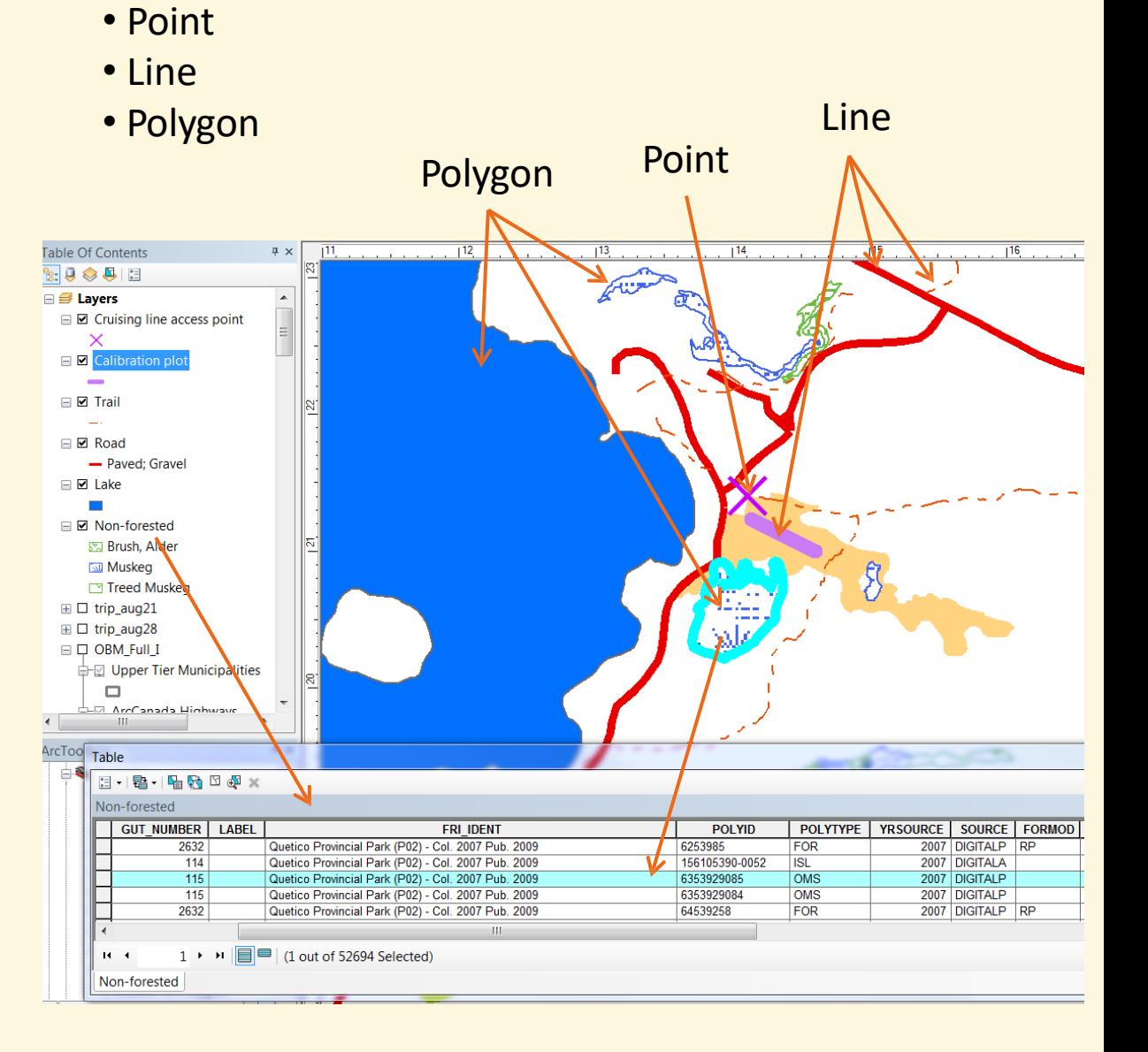

## Point GIS File

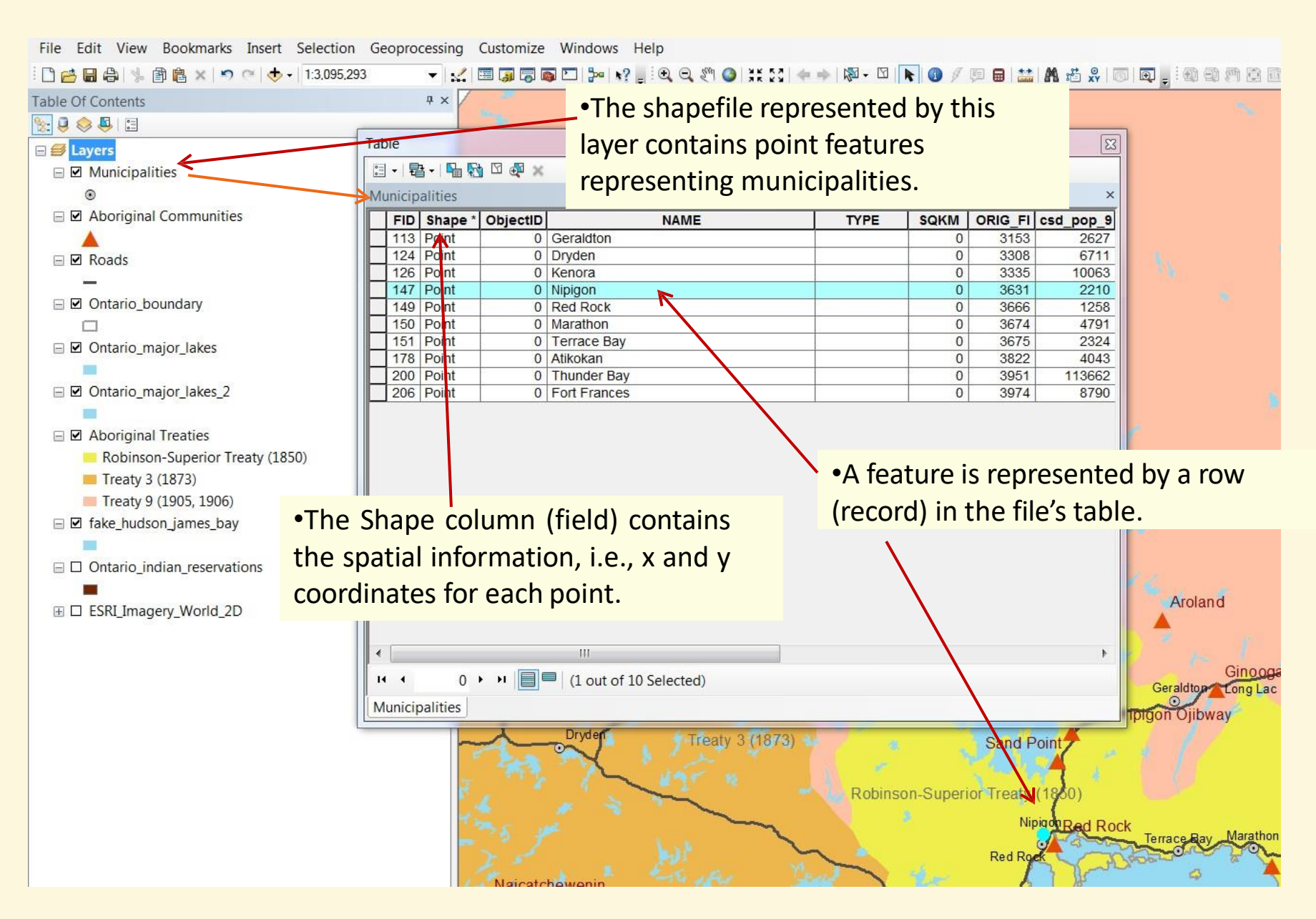

## Line GIS File

• Line features are made of two or more vertices (sing. vertex).

• A vertex is a point georeferenced by an x,y pair.

•Each record (row) in the table represents a whole line (all vertices composing the line), which is often just a segment of a longer line.

In ArcGIS, vertices are not usually visible but can be 国际関東四 3made visible during the editing of the line.

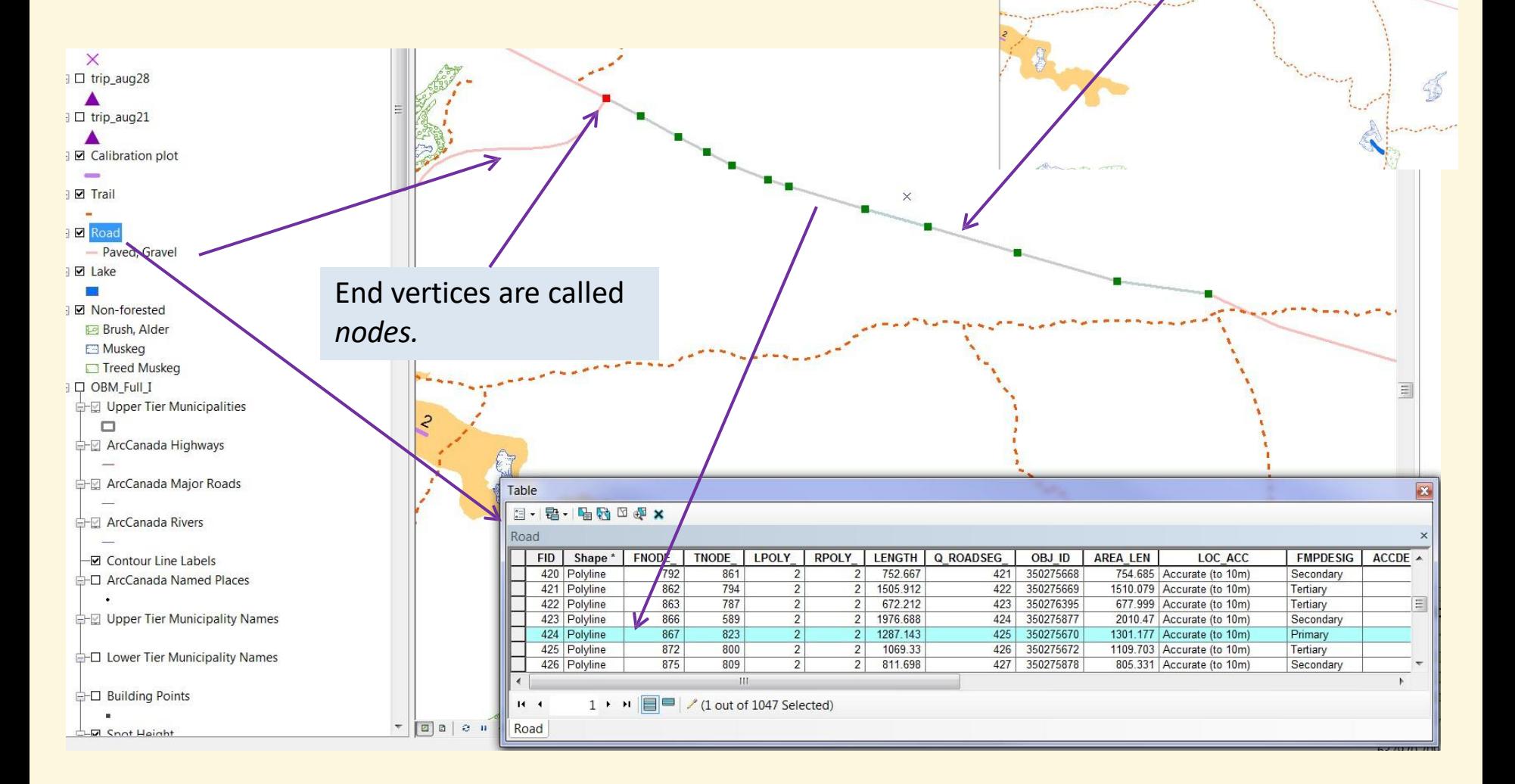

### Polygon GIS File

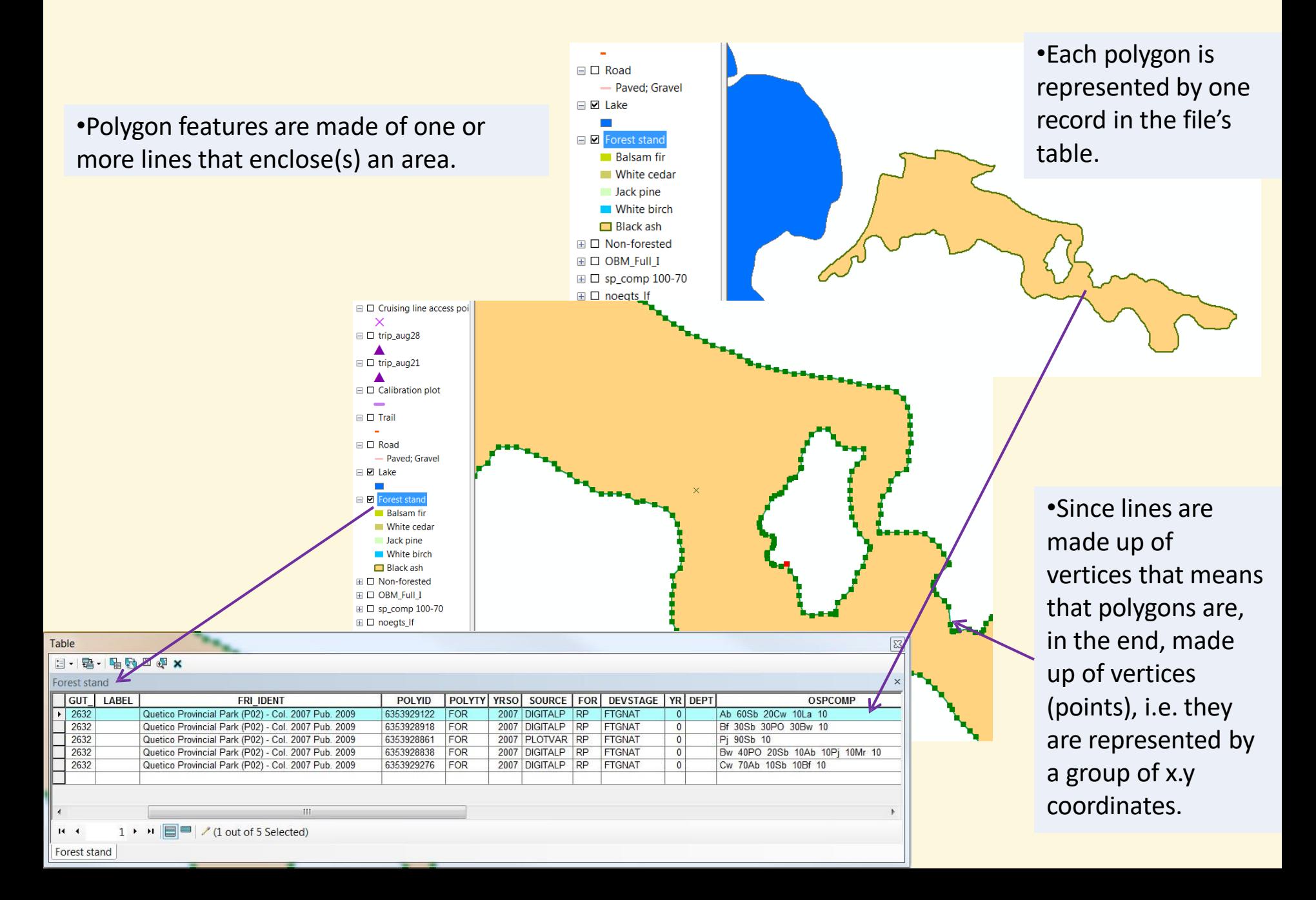

## x,y Pairs as Spatial Representation

- Ultimately, GIS vector files, point, line or polygon files, have their spatial representation stored in the computer memory through x,y coordinate pairs.
- There are no 'lines' stored the GIS software recognizes the type of the file (a point, line, or a polygon GIS file) and displays the features as points only or connects the points (vertices) with lines and displays them as lines or fills the line-enclosed areas with a colour and displays the features as polygons.

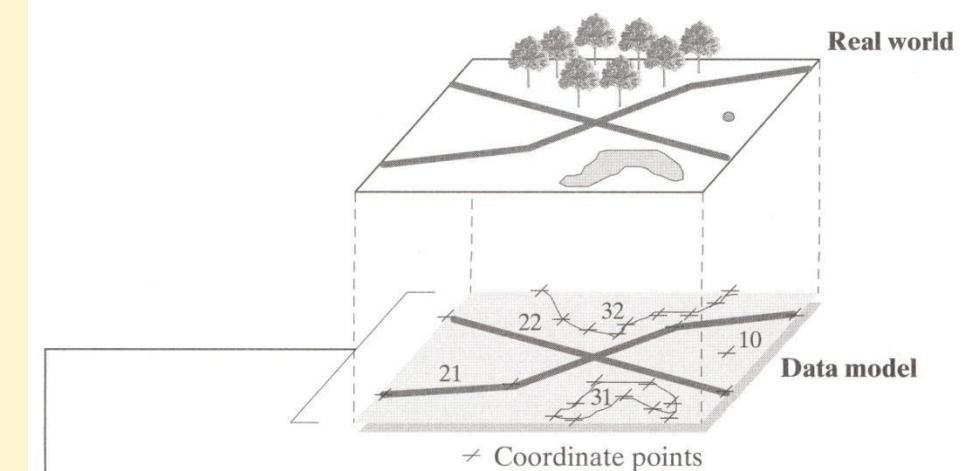

**Stored data** 

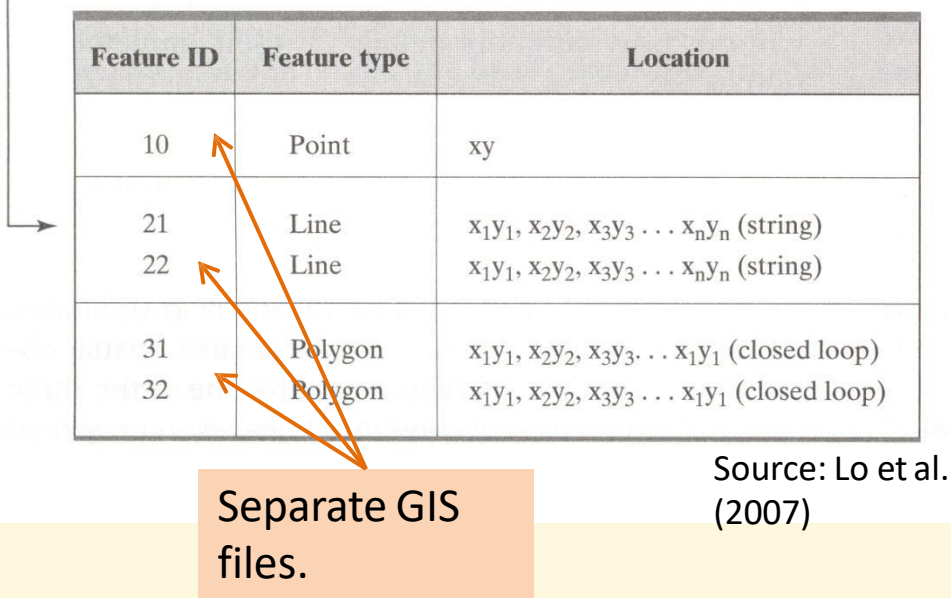

## Singleparts vs.Multiparts

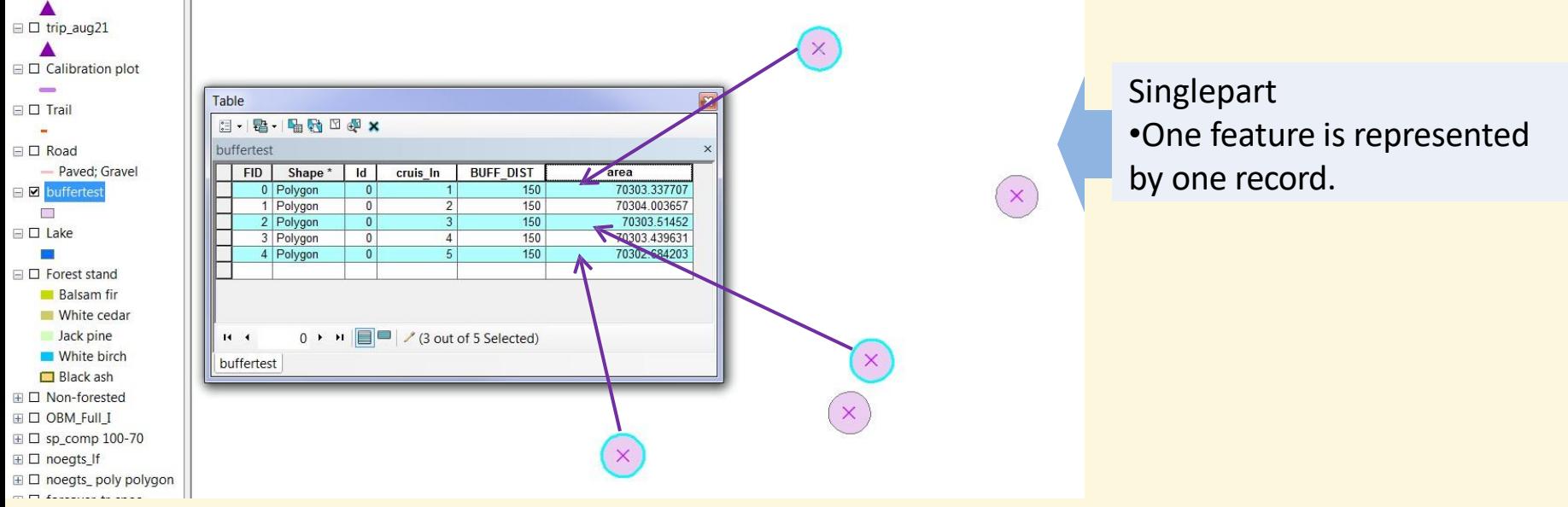

#### Multipart

•Multiple features are represented by one record.

•Applications for multipart features are for example, multiple polygons representing protective buffers around the same type of features (e.g. eagle nests).

•A downside of a multipart: only one attribute is assigned to all multipart parts, which, e.g. for areas, can be deceiving when looking at individual parts.

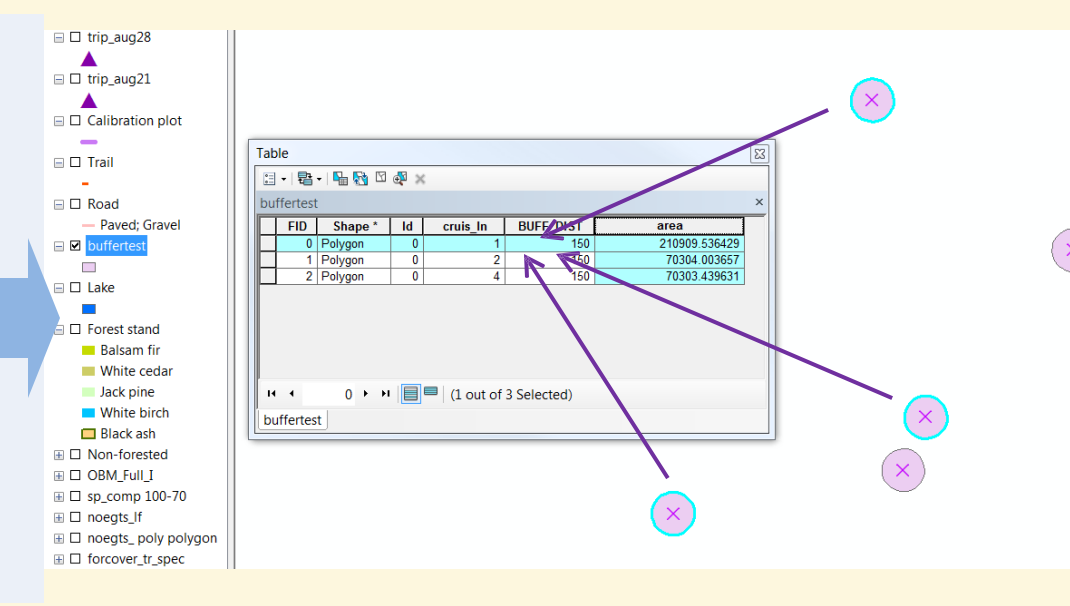

#### Vector Data Model Attributes

•In GIS vector files attributes are, in a simple form, stored in tables (databases).

•A table consists of records (rows) representing individual features, fields (columns) representing a particular theme describing the feature, and attributes – an intersection between a record and a field.

•In ArcGIS, FID and Shape fields, although shown in the Table of Attributes, are not actually part of the attributes, but rather represent the spatial and index information (e.g. the .shp and .shx content in shapefiles). Because of it FID and Shape fields cannot be deleted from the table, unlike any other pure attribute field.

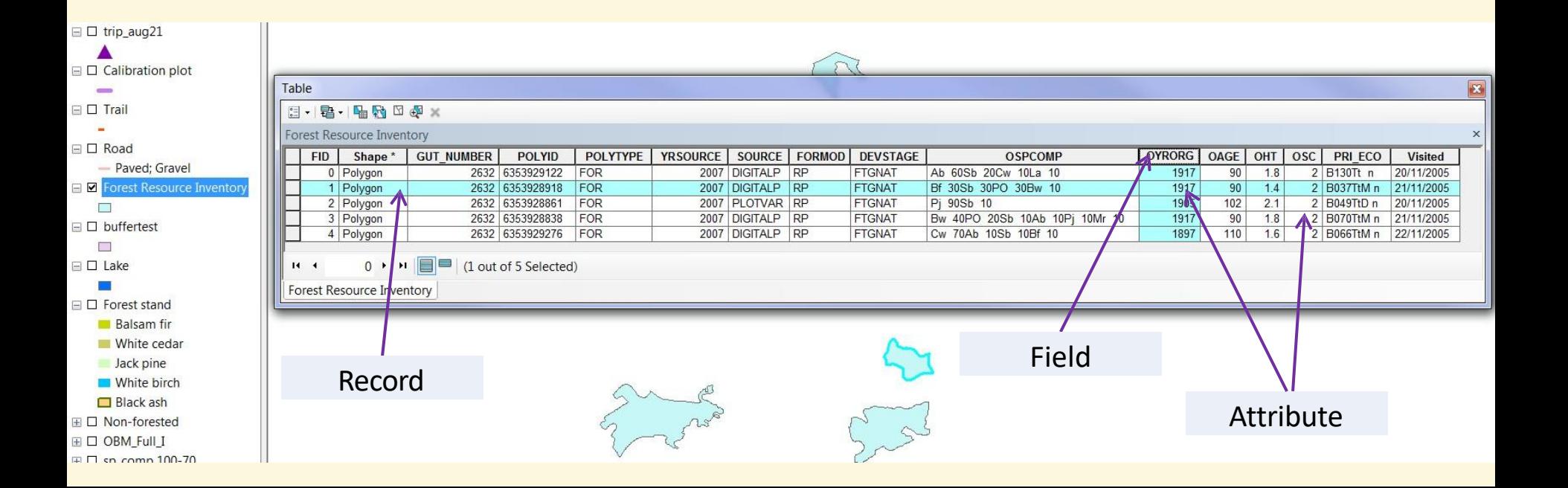

### Data Spasial dan Atribut

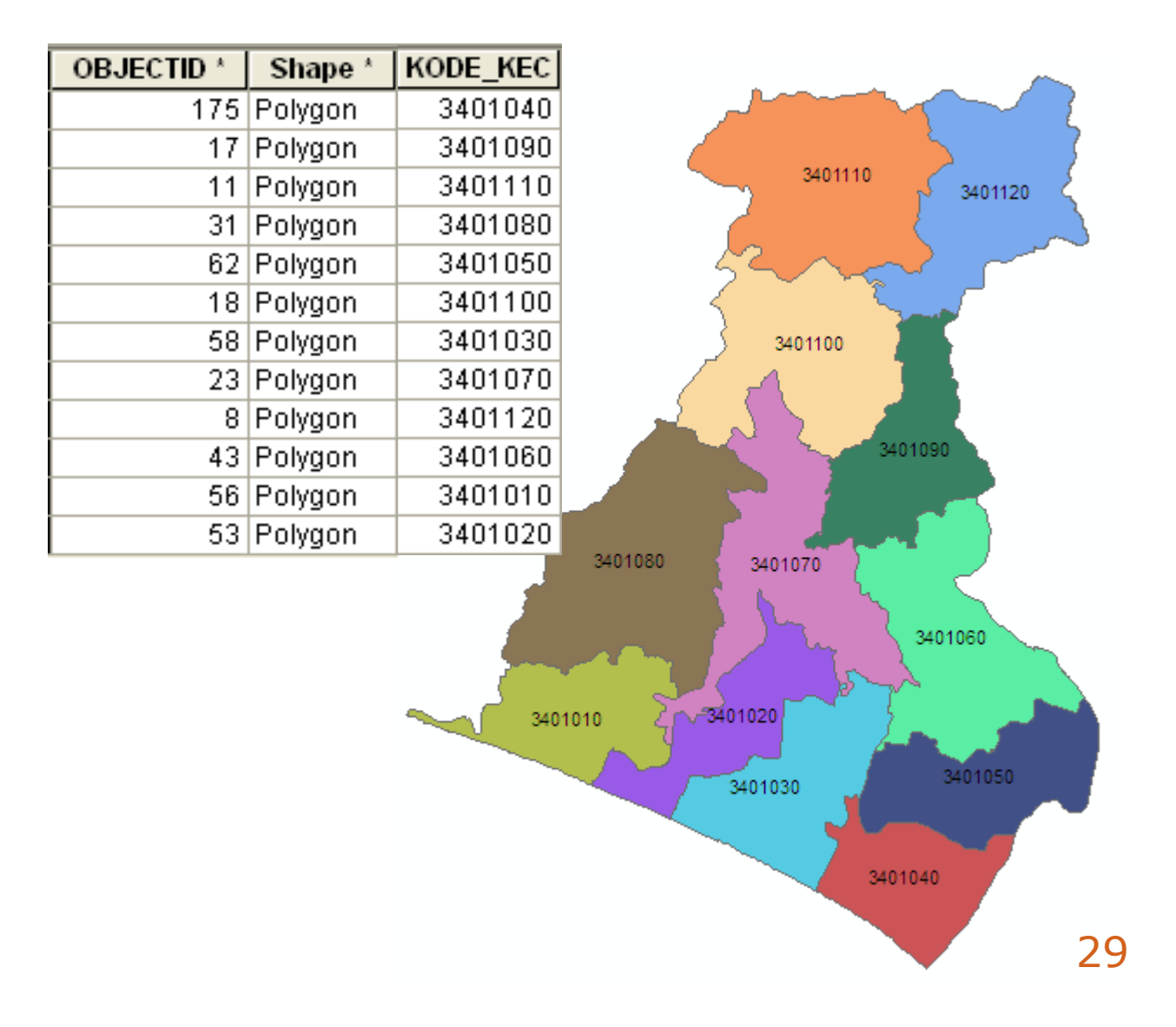

### Join Data Spasial dan Non-Spasial

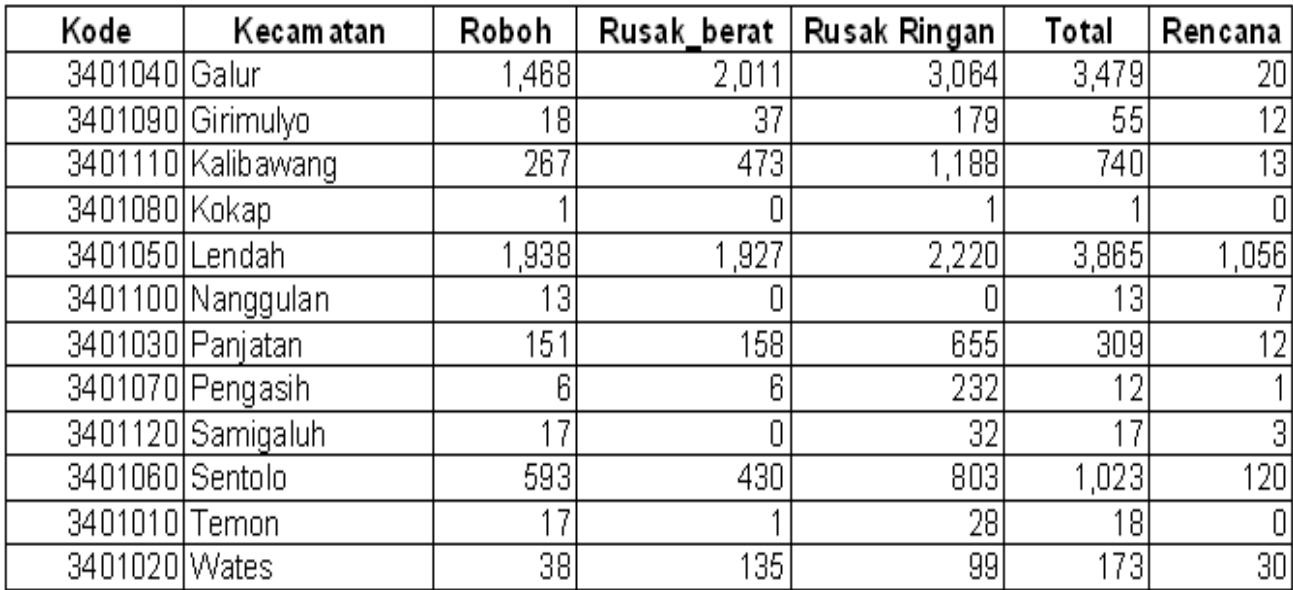

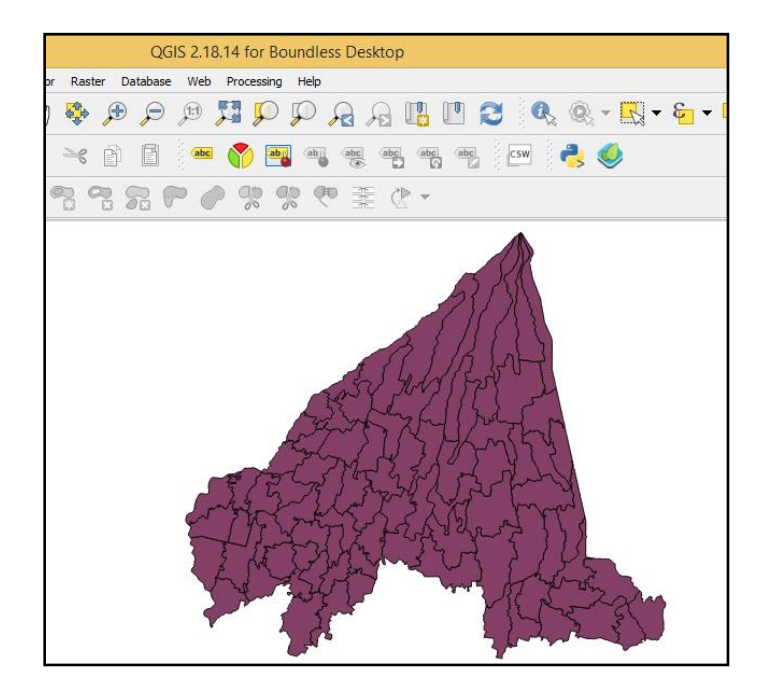

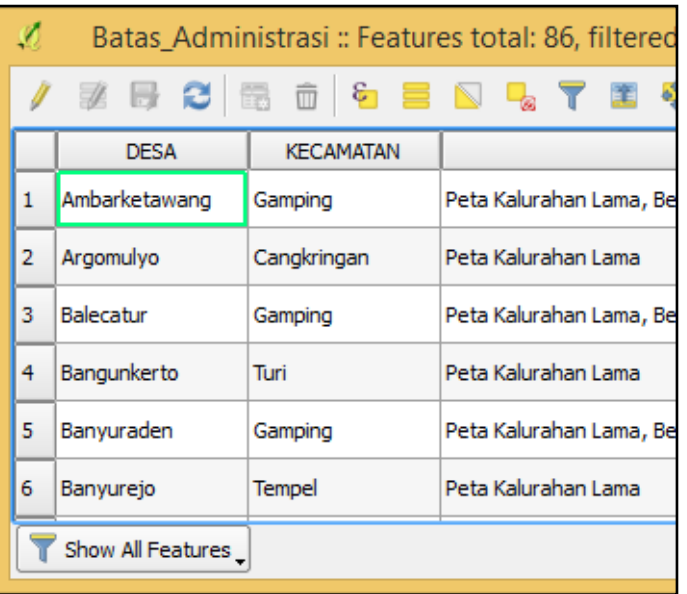

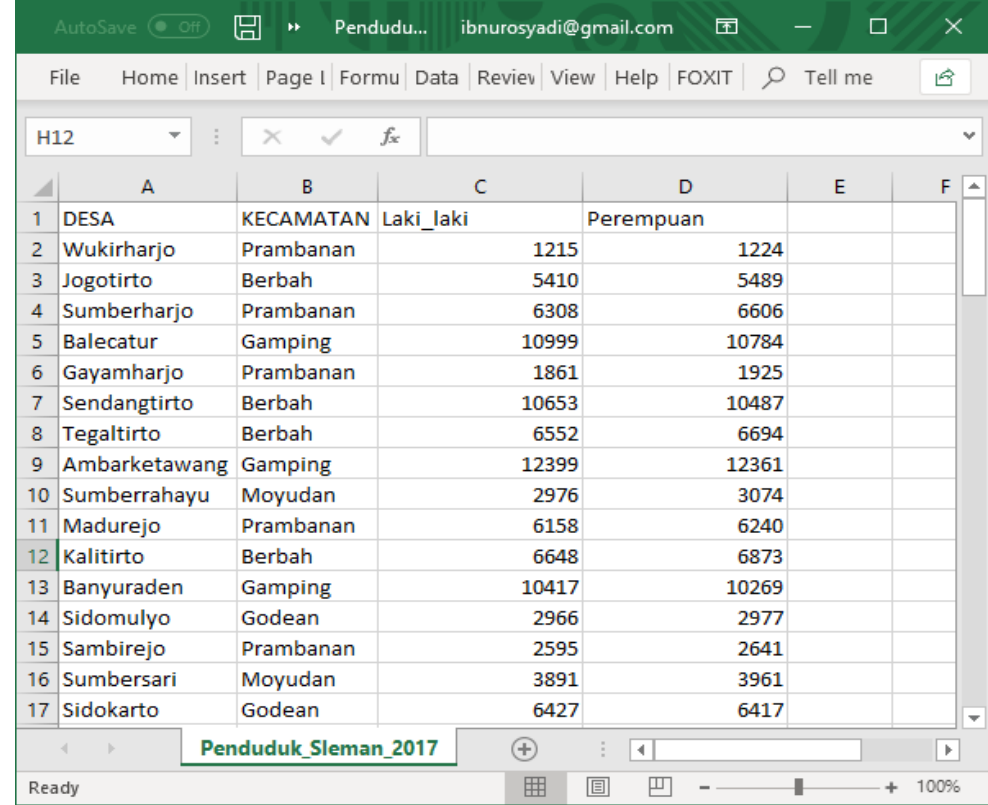

### Join Data Spasial dan Non-Spasial

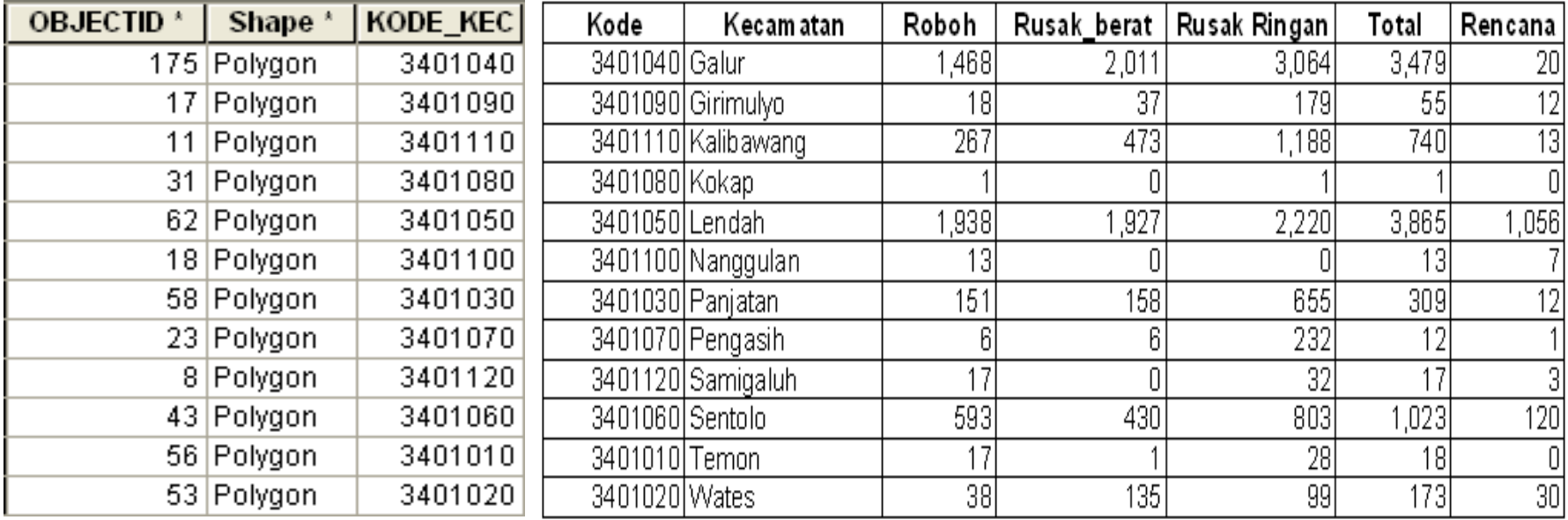

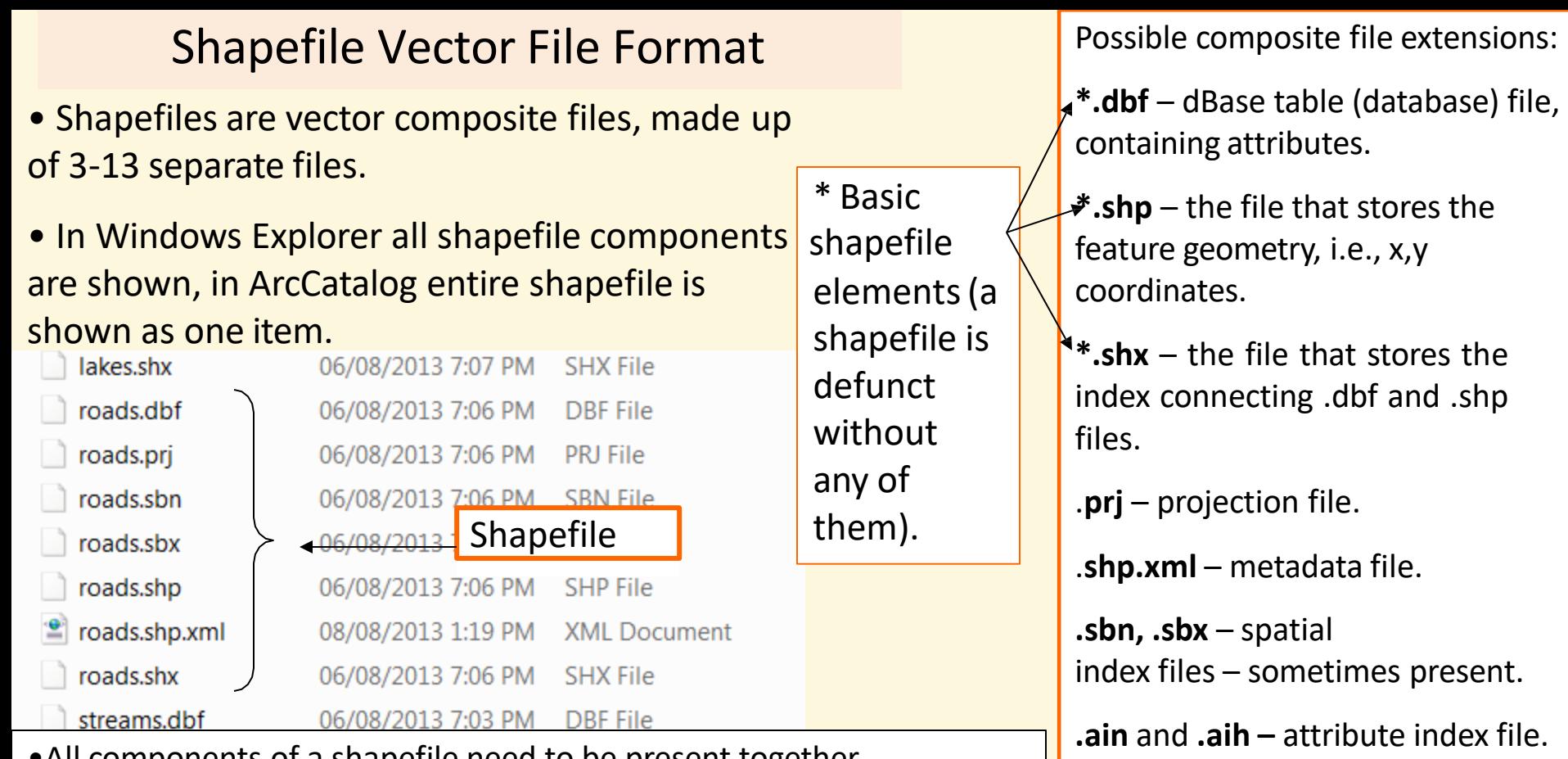

•All components of a shapefile need to be present together (important when transferring files!), otherwise the shapefile can be defunct or incomplete.

•The projection file is a beneficial addition to a shapefile, although not a necessary one—shapefiles can be used without a projection file but this is to be avoided.

• All elements have the same filename (e.g., roads).

• Shapefiles can be either a point or a line (arc) or a polygon file -- they cannot contain more than one shape type!

file.

.**atx** – new, ArcGIS,atribute index

**.lxs, .mxs** – geocoding index files.

**.cpg** – specifies character set code page.

### Layer dibedakan

- bentuk grafis primitif
	- Point
	- Line
	- Polygon
- tipe fitur atau entity

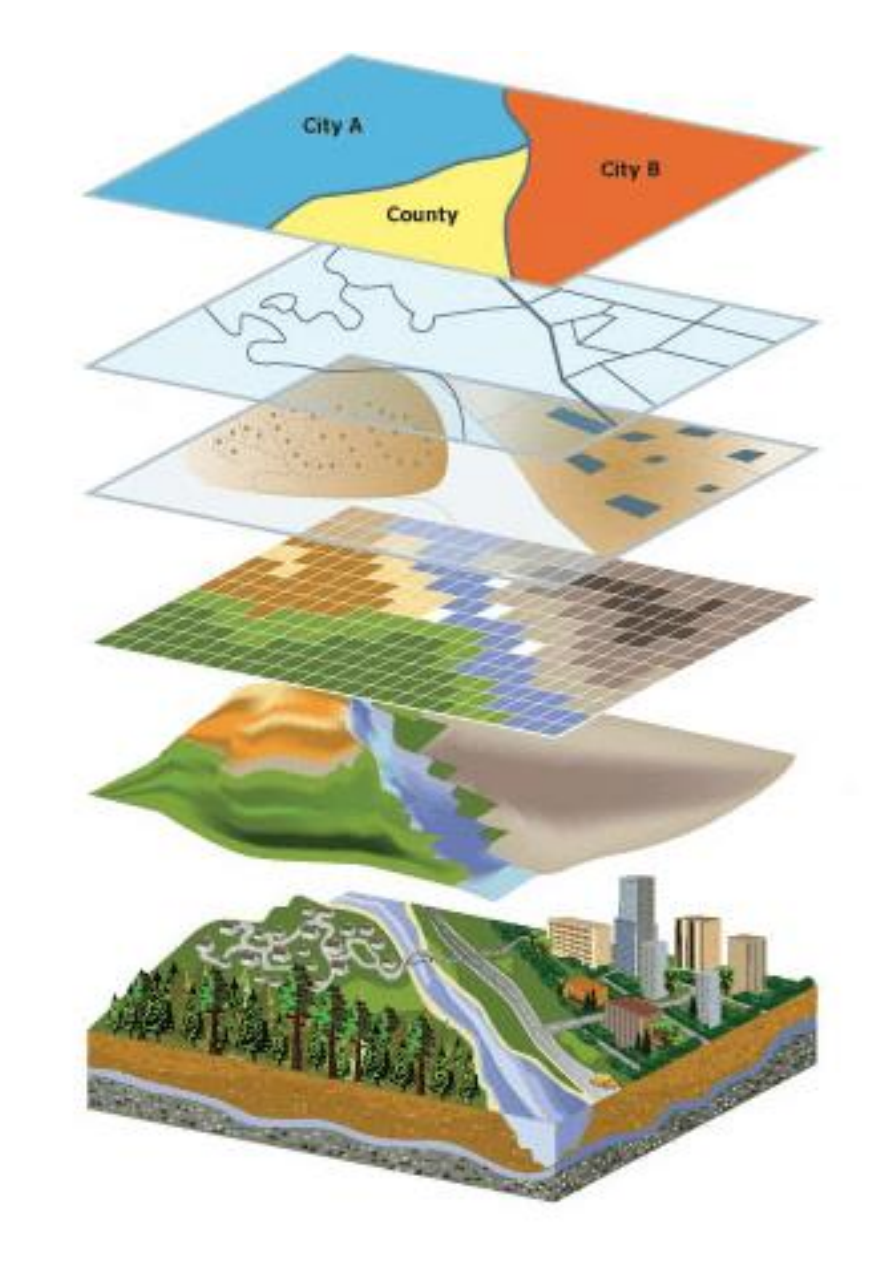

## Model Data TIN

- **Model Data TIN** (*Triangulated Irregular Network*)
- Merupakan salah satu bentuk model data berbasis vektor dan digunakan untuk representasi permukaan tanah.
- o Struktur data TIN mempunyai kelebihan untuk menyimpan data terrain suatu wilayah dikarenakan data masukan dapat berupa data acak, yang berarti merupakan data asli.

## Model Data TIN (cont)

o Triangulated Irregular Networks Menggambarkan permukaan tanah Gabungan grid dan vektor Biasanya digunakan untuk topografi

## Model Data TIN (cont)

- $\circ$  TIN: 3 titik unik yang tidak terletak dalam 1 garis
- Sejak 3 buah titik diketahui posisi dan ketinggiannya, setiap posisi dalam segitiga tersebut diketahui

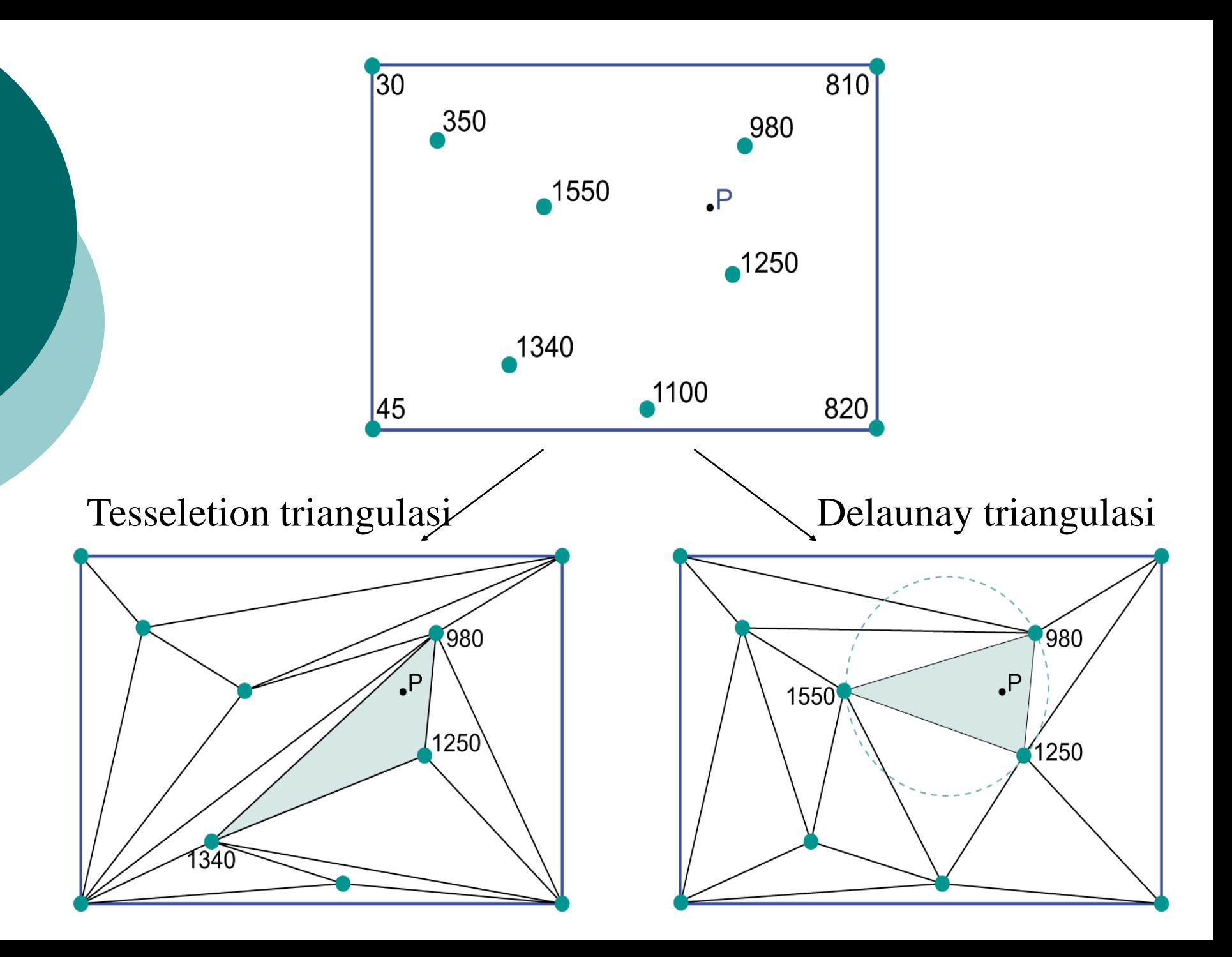

#### **TIN**

ArcGIS generates a TIN (Triangular Irregular Network) to interpolate elevation data and create a vector 3D model

Connecting adjacent elevation points or nodes, triangles oriented in the 3D space are created, thus allowing to have a z for every possible x,y

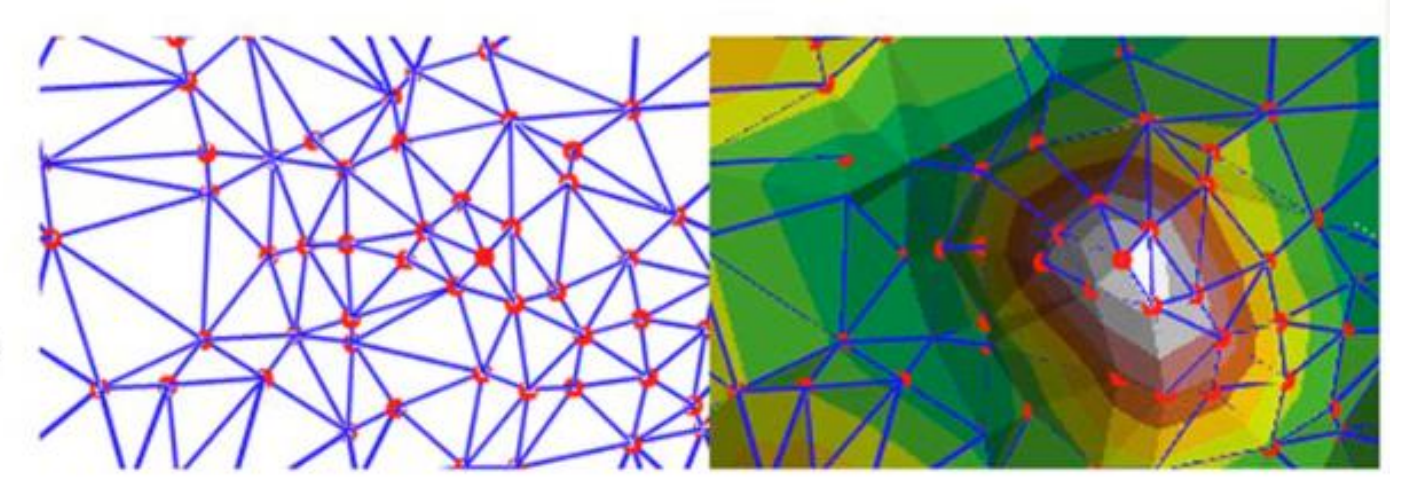

Other GIS packages interpolate between vector data creating a raster map of elevation (one elevation for each pixel)

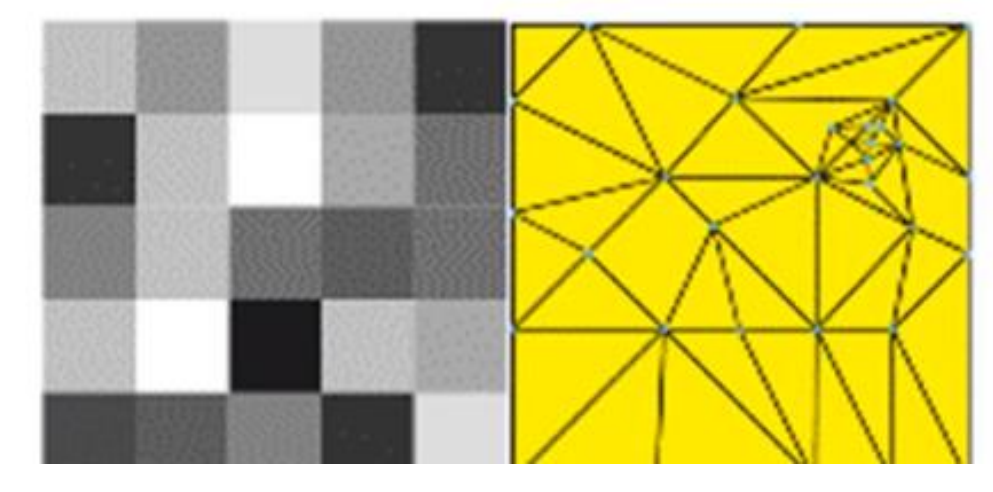

## 3D Raster

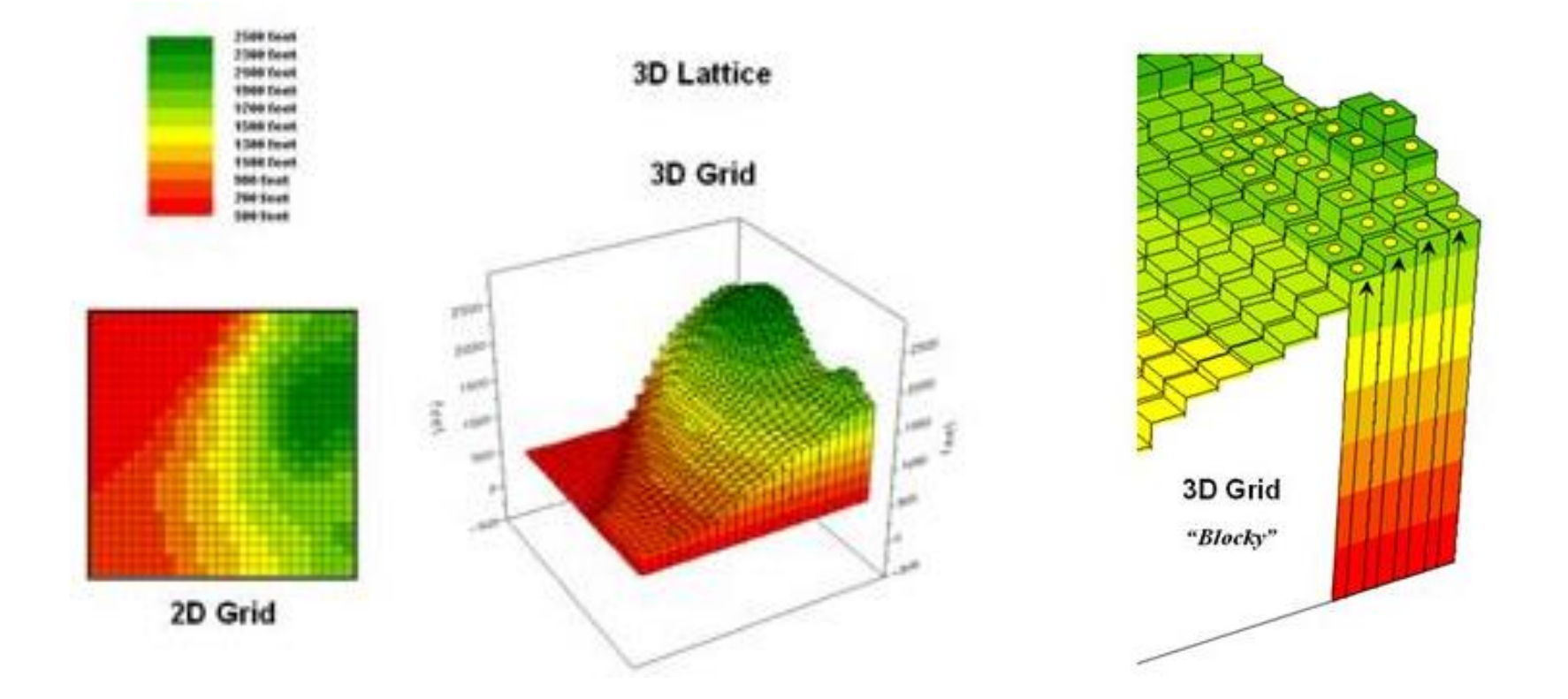

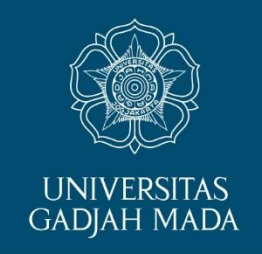

### Data Raster

LOCALLY ROOTED, GLOBALLY RESPECTED

ugm.ac.id

### Raster Data Model

•Raster data model is represented by square cells of same size organized in horizontal rows and vertical columns (rows and columns are never slanted).

A raster's position (geographic location) is defined by assigning x,y coordinates to one or two corners -- positions of the cells themselves flow from this reference point and the overall Cartesian coordinate system structure.

Spatial resolution of a raster is defined by the cell size (1 m , …  $20 \text{ m}, \dots 100 \text{ m}, \dots$ ).

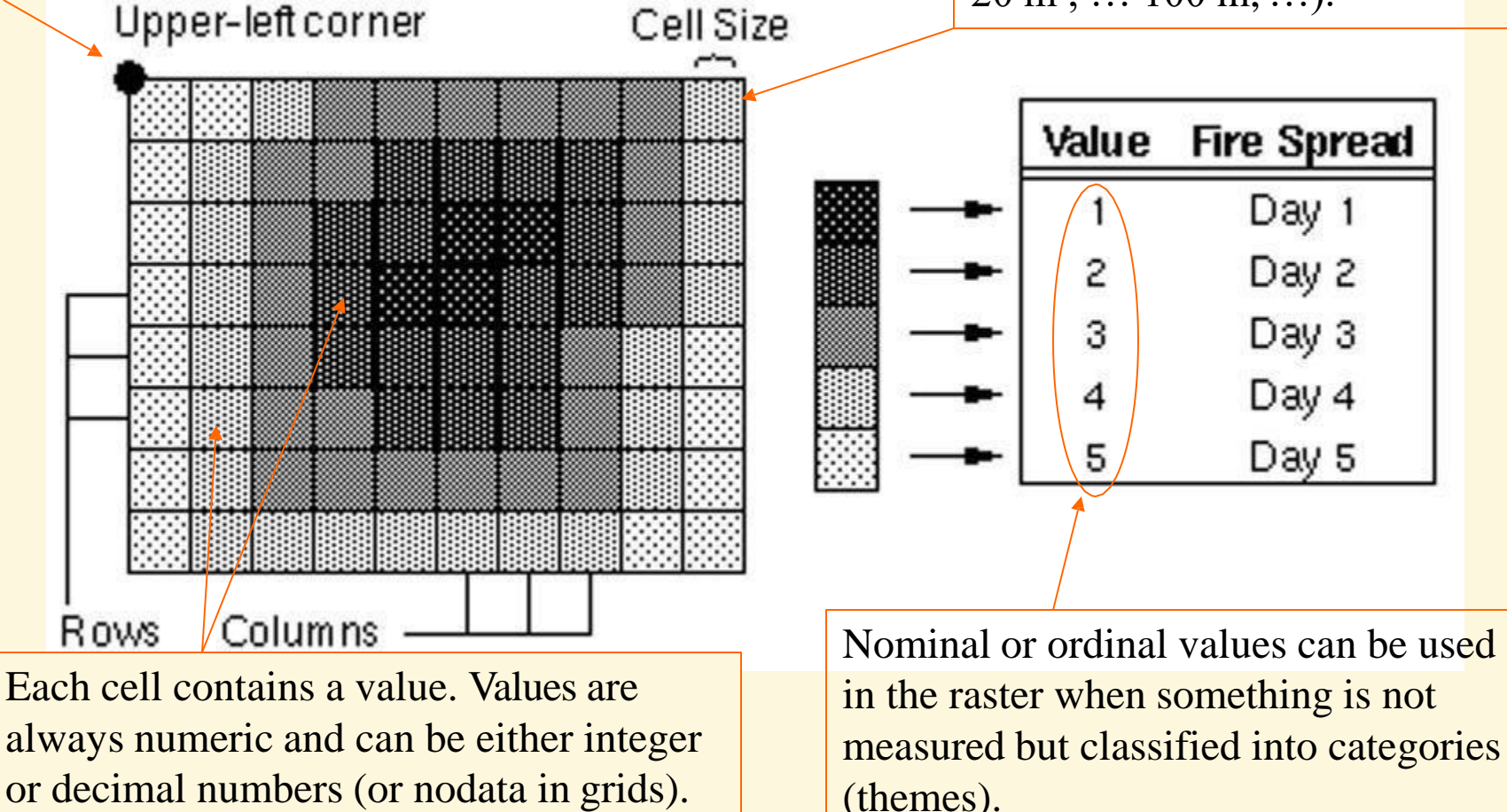

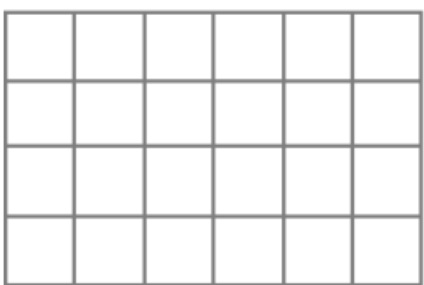

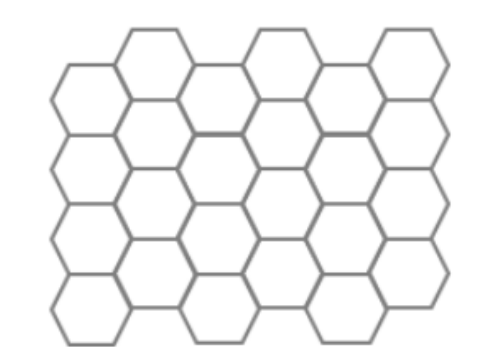

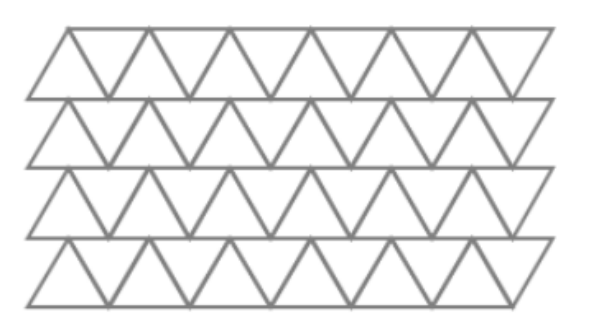

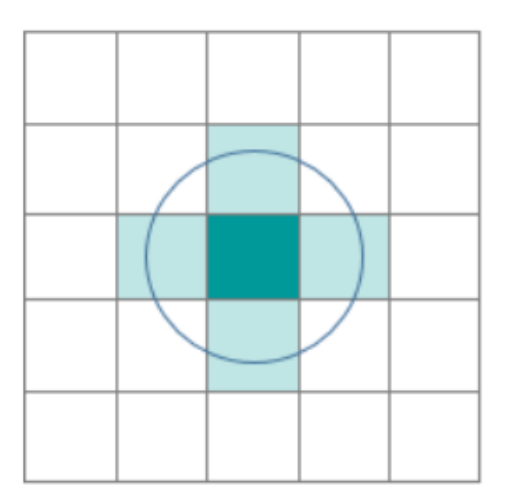

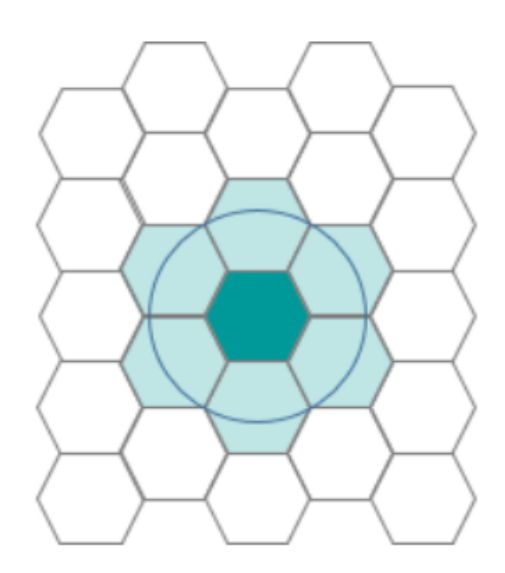

https://strimas.com/post/hexagonal-grids/

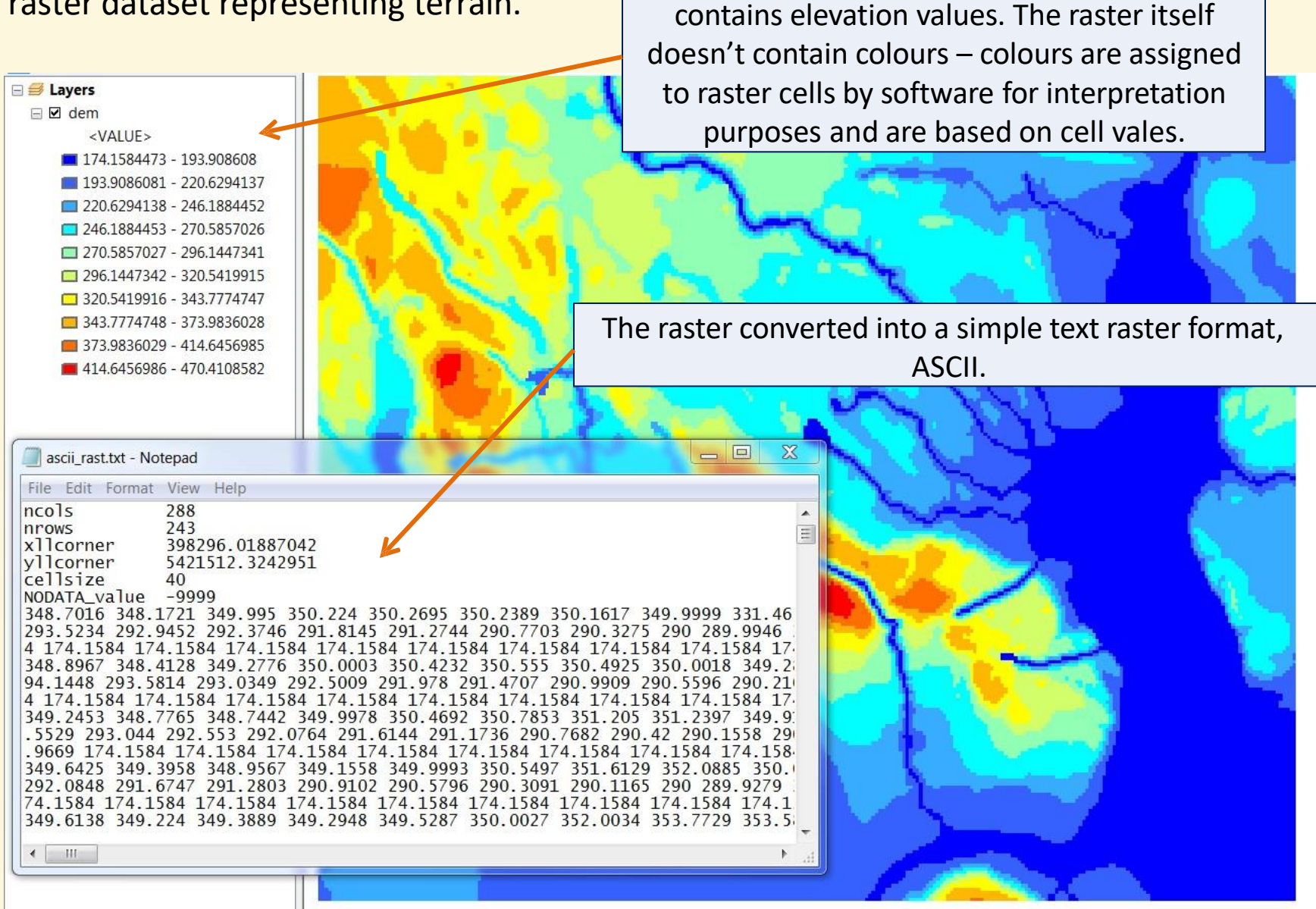

An ArcMap layer representing a raster that

#### • A raster dataset representing terrain.

### Raster Dataset Properties

•Format: the type of file used to store the raster (for example, .jpg, .tiff).

•Number of Bands: the number of layers in the raster file, representing the same area but through different values.

•Data Type: the type of data assigned to raster cells; integer (whole number), float (decimal number), etc. The data type is assigned to the entire raster, all cells have the same data type – there can't be one cell having an integer value and the next cell a float number value.

• Data Depth: also known as pixel or bit depth – the per-cell binary range assigned to the raster; e.g., an 8-bit integer raster can have integers (whole numbers) from  $0 - 255$  (8 bits = 255) assigned to a cell, only.

• Statistics: include minimum and maximum value, mean, and standard deviation of all values assigned to raster cells.

• Extents: left, right, top and bottom coordinates of the raster dataset.

• Projection: raster's coordinate system (map projection).

• Size of the Raster: the number of rows and columns in the raster.

### Raster's Spatial Resolution

polygon

- Expresses the size of the earth surface represented by one (square) cell.
- A 10 m raster is a raster whose each cell represents 10 x 10 meters of the earth surface.
- Because of the nature of rasters and their easy computational resampling, raster spatial resolution does not necessarily represent the spatial variability on the ground.
- The measure of represented spatial variability is expressed with Ground Sampling Distance.
- For example, the 80 m raster in the example on the right can be taken and resampled into a 40 m raster, but in that case all four new 40 m cells within each original 80 m cell area would have the same cell value – the spatial resolution would become 40 m, but the Ground Sampling Distance would stay 80 m.  $71 \text{ m}^2$

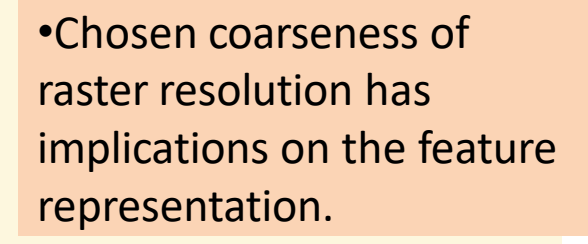

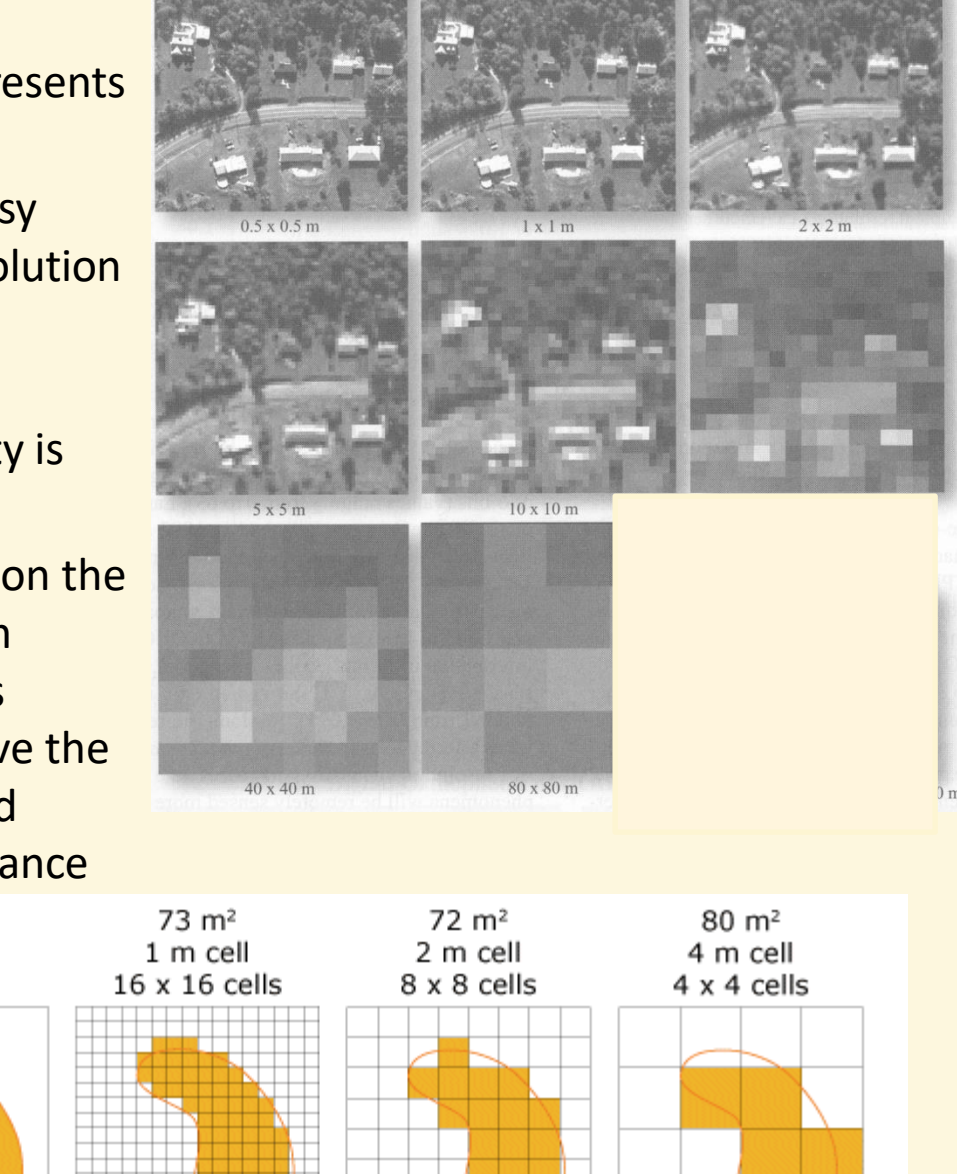

### Raster Types Based on Cell Values

- In terms of the cell values, generally, rasters can be divided into image, interpolated, and thematic rasters.
- **Image rasters** have values that represent measurements of energy (reflections) captured by a sensor (camera).
- Image raster cell values are usually whole numbers (integers).

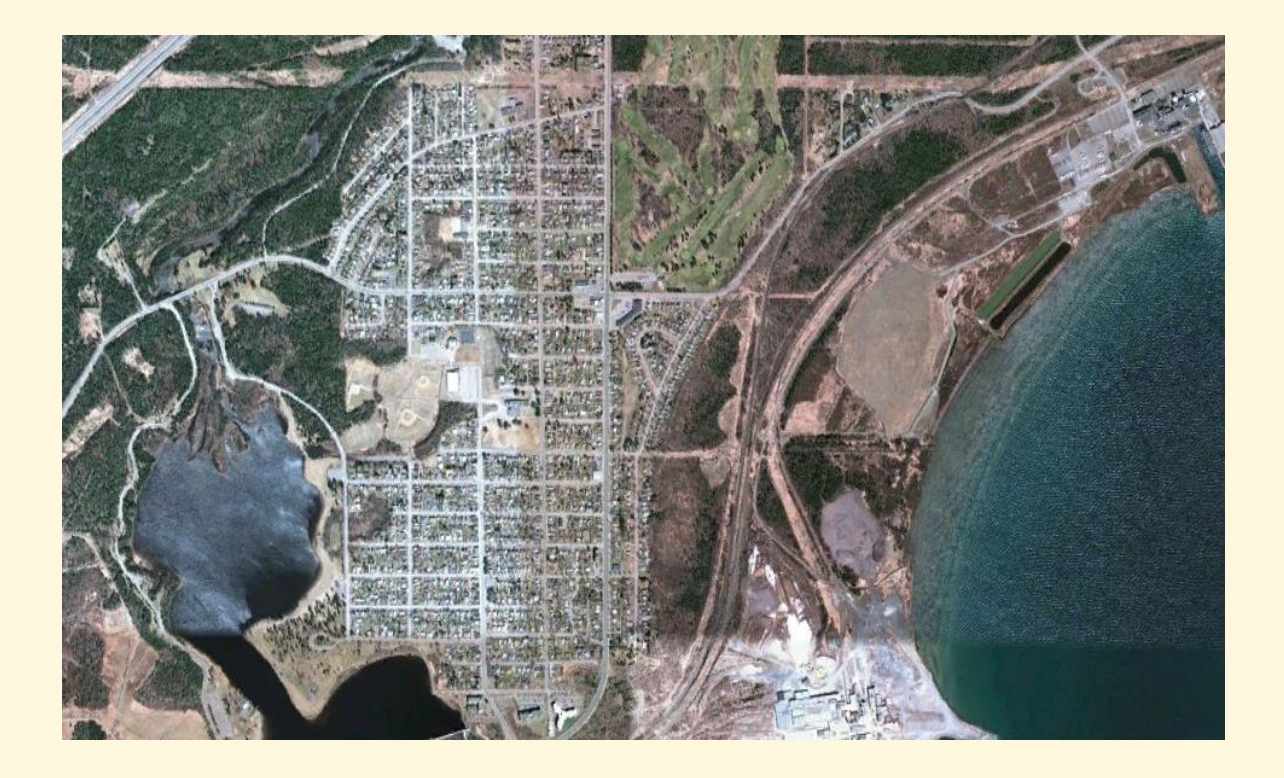

### • Image raster files are often multiband

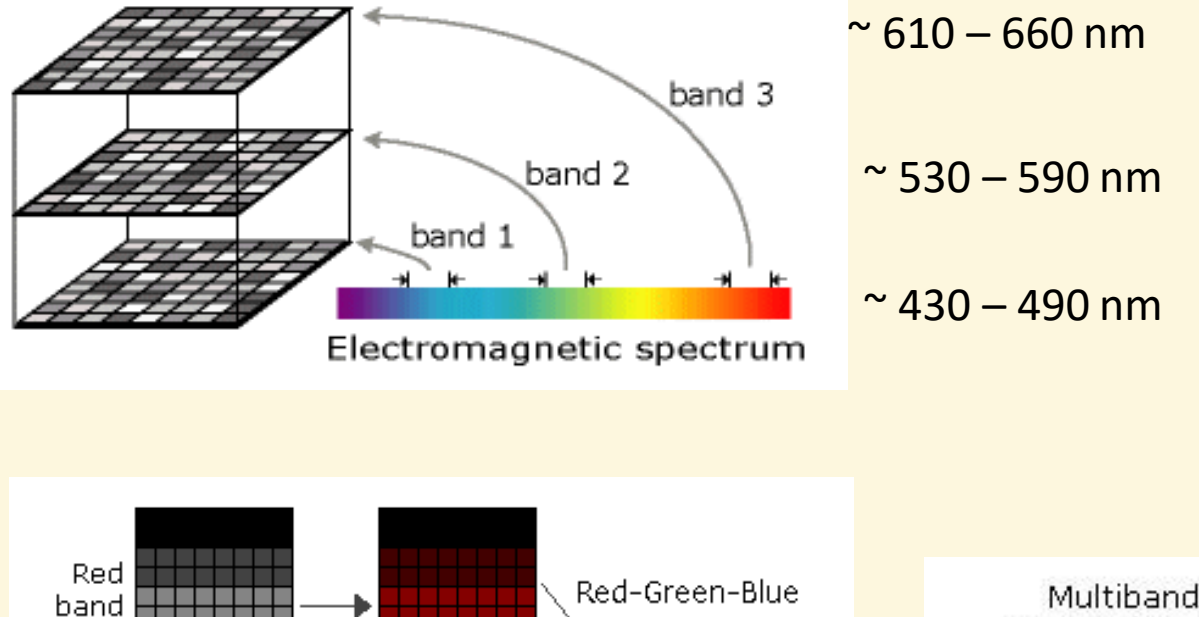

•Values representing different electromagnetic spectrum segments (i.e., primary colours, NIR, etc.), are stored in separate bands (channels) – spectral resolution!

> Source: ESRI, ArcGIS Help File, 2011.

RGB composite

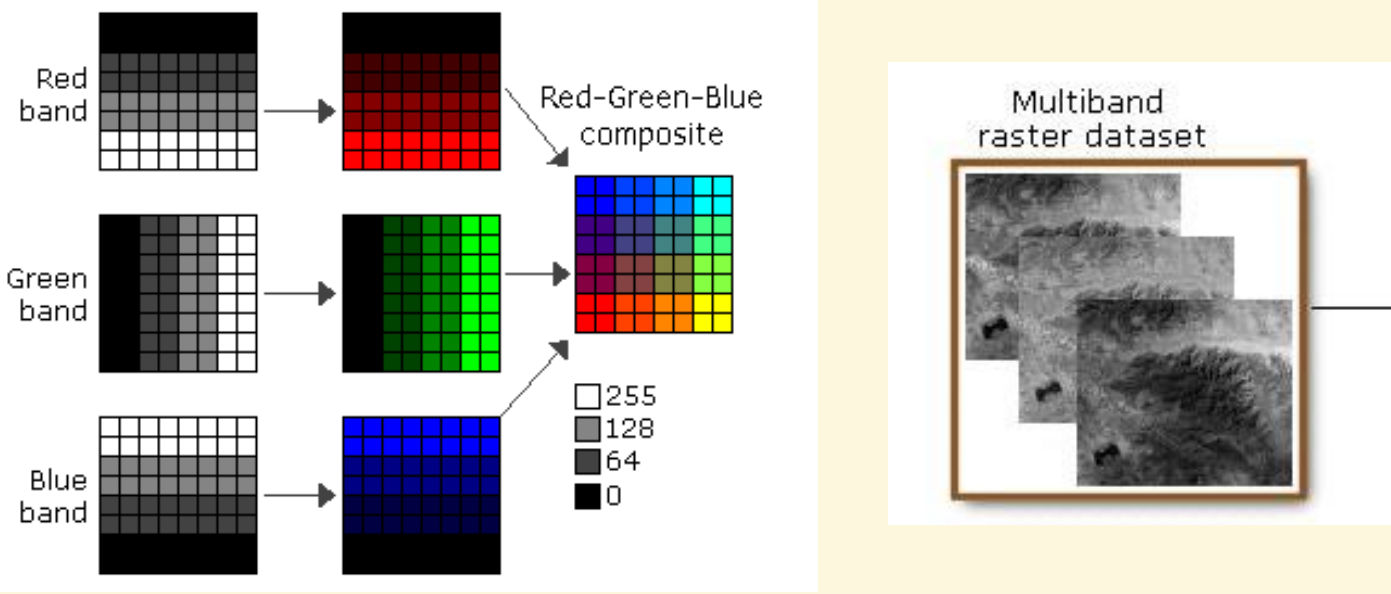

One byte (0-255) per pixel, per channel , if an 8 bit image; three bytes per pixel (0-16,777,215) per channel , if a 24 bit image, etc.

### Raster Types Based on Cell Values

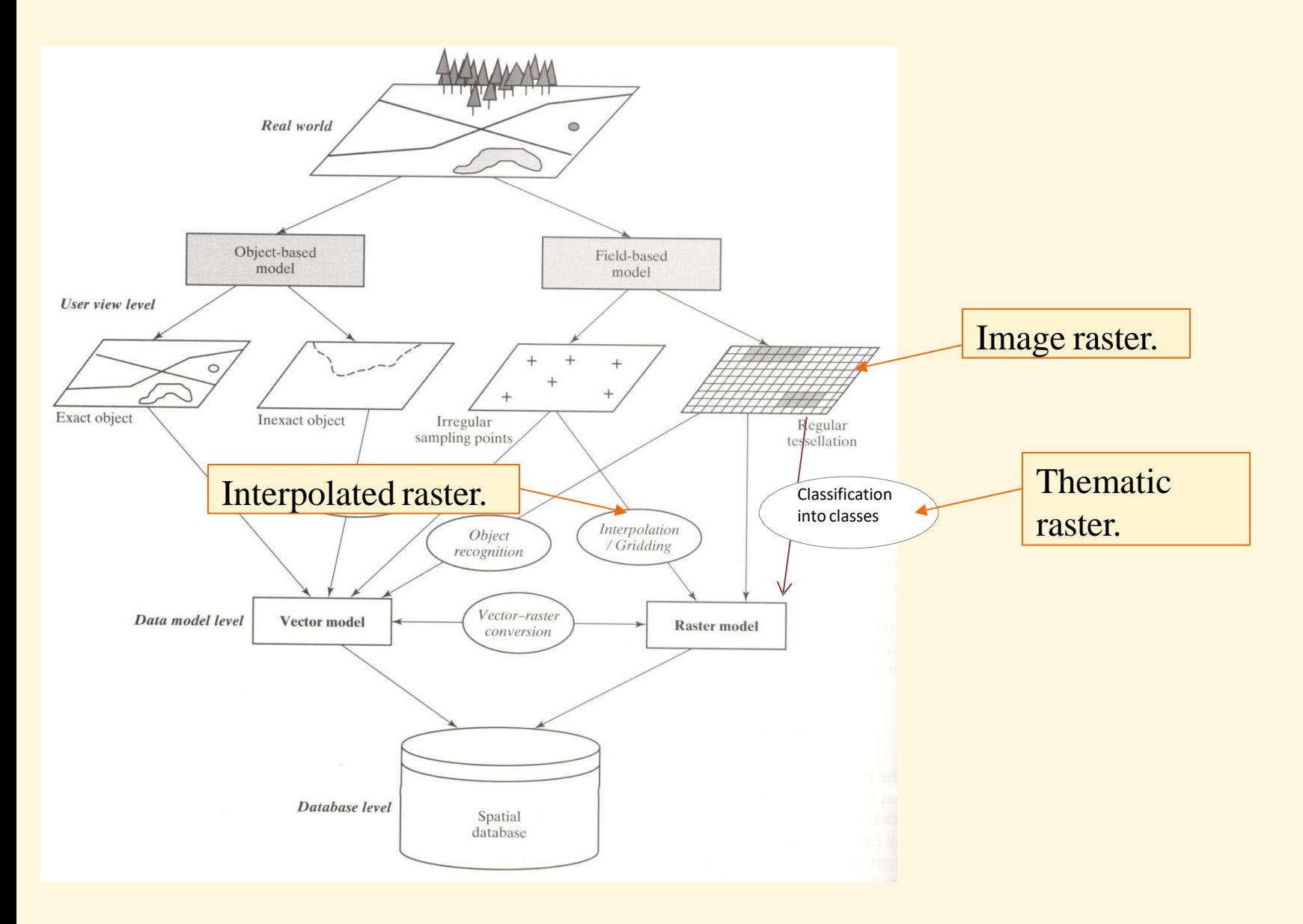

Regular pattern of sizes and distances in the raster data model means that topology is inherent to it, allowing for a range of spatial, topological analyses.

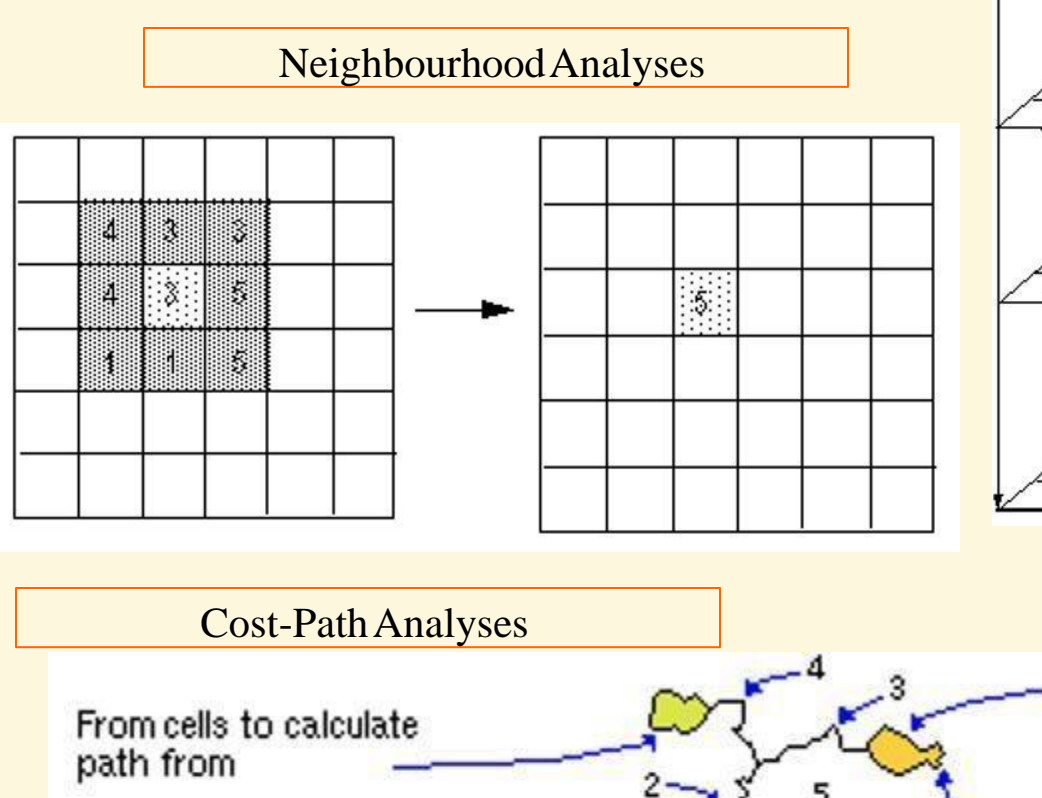

#### Relation Analyses Through Overlapping

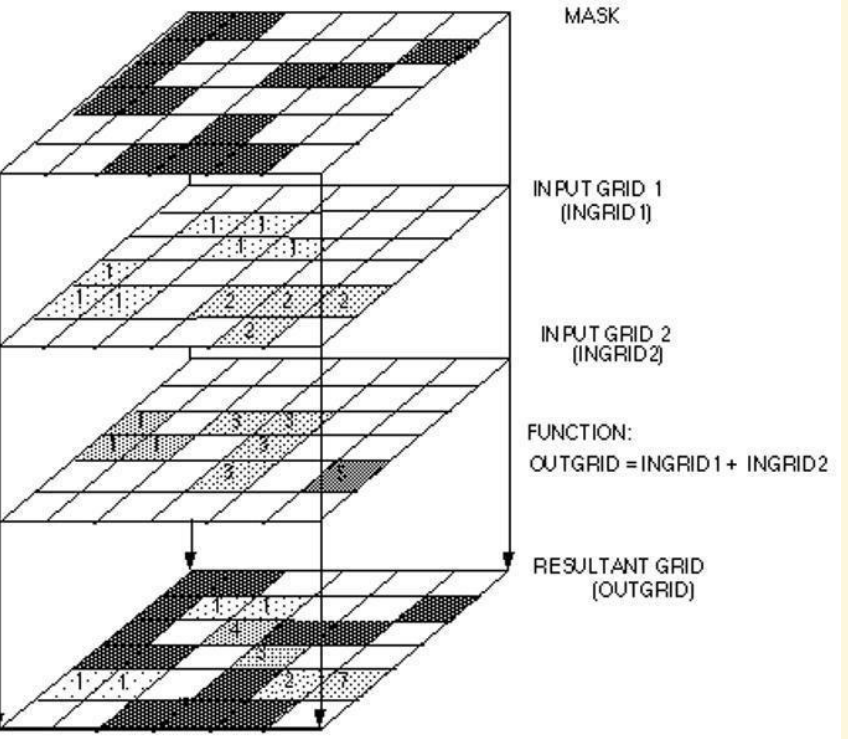

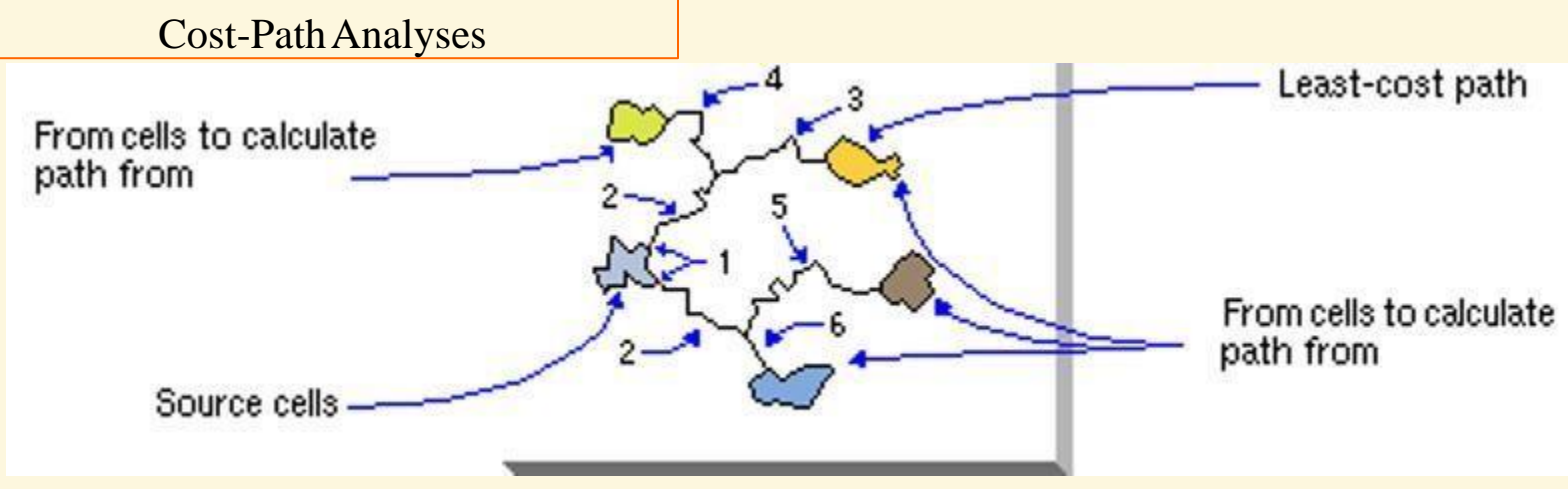

### Raster Data Model

•In the raster data model, attributes are limited to the numeric values of the cells themselves, and while it is possible to link additional attributes to the groups of cells having same values, this is rarely done in practice for the reasons of low utilization value and cumbersome data management.

•Raster data models often take more memory space than the spatial component of the vector data models (attributes attached to the vector data models can tip the balance the other way).

• Rasters can also have NoData values, which indicates absence of data (not the same as zero!).

#### Typical Raster Data Formats inArcGIS

GRID – a raster data format used by ESRI platforms; can contain both integers and floats; usually one-band but can be stacked into so called grid stacks.

.img – a raster file format created for ERDAS, a remote sensing software.; can contain both integers (up to 32 bit) and floats; can be both one-band or multiband (including > 3 bands).

.tiff - can contain both integers (up to 32 bit) and floats; can be both one-band or multiband  $(including > 3 bands).$ 

*.*jpg - cannot contain > 8-bit (unsigned) values and cannot have > 3 bands.

ASCII – uncompressed, simple raster data format, used to transfer information.

### Vector and Raster Data Models and Their Advantages

### Vector Data Model

Suitable for:

•Recording discrete features with definable boundaries.

•Attaching both textual and numerical attributes to spatial features, and managing and analyzing these attributes and through them the features themselves.

•Editing, update, and management of the spatial features.

•Representing natural shapes.

### Raster Data Model

Suitable for:

•Representing continuous spatial features.

• Containing images (aerial, satellite) .

•Analyzing relations between continuous phenomena taking place on the same geography.

•Analyzing spatial relations between features (cost-path, density, interspersion, edge contact, etc.).

• Neighbourhood analyses.

In many respects, vector and raster data models complement each other and get switched between along the processes of data collection, observation, analyses, and presentation.